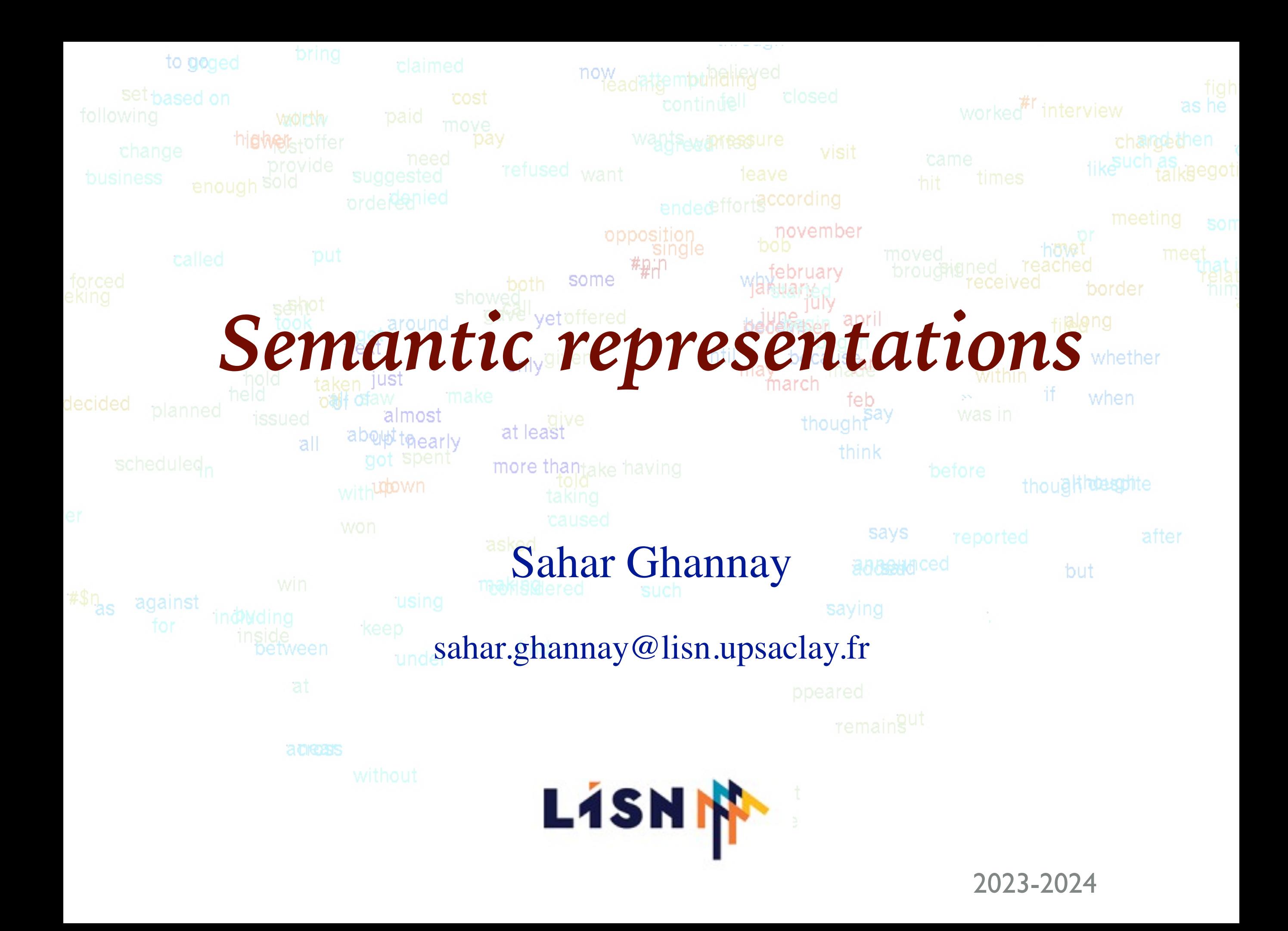

Introduction

Looking for meaning: what are we talking about? What is the meaning?

✤ Definition in a dictionary:

✦ what is meant by a word, text, concept, or action.

✤ For an application:

✦ The same, but restricted to the concepts needed for the application

### Looking for meaning: what are we talking about? What is the meaning?

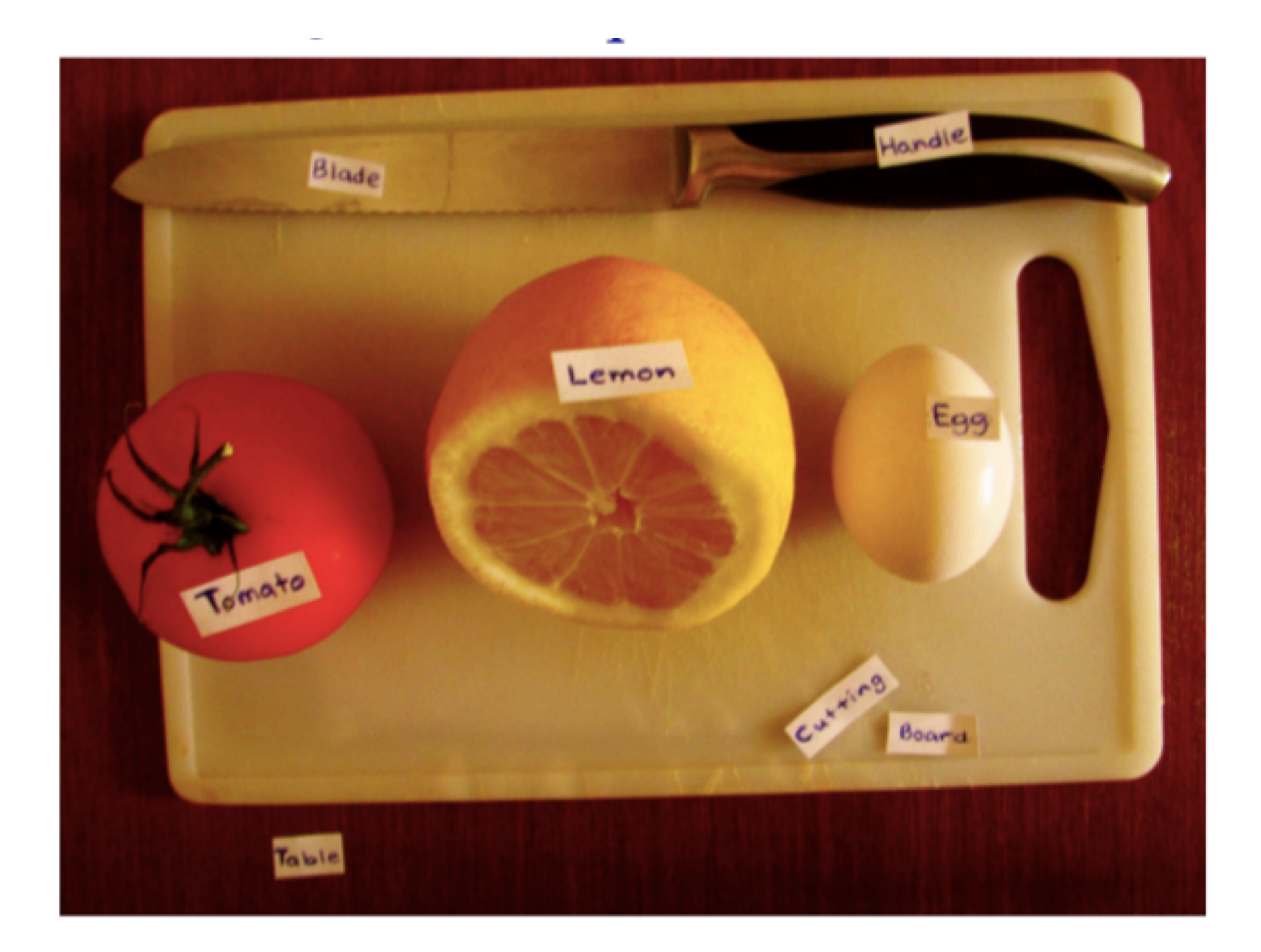

# Semantic analysis in linguistic technology

- ✤ Information extraction
	- ✦ Analyzing texts to obtain information for a specific application:
		- Example: Named entity recognition
- ✤ Semantic textual similarity
- ✤ Natural language understanding

✤ *Etc.*

Semantic analysis in linguistic technology Named Entity recognition

✤ Named entity recognition:

✦ Seeks to locate and classify named entities (names of people/places/ organisations, dates) mentioned in unstructured text into pre-defined categories such as person, organizations, locations, time, ….

Semantic analysis in linguistic technology Named Entity recognition

✤ Exemple :

On the invitation of the Festival de Cannes, the Italian actress Monica Belucci has agreed to play the role of Mistress of the Opening and Closing Ceremonies of the 70th festival de Cannes to be held from 17 to 28 May 2017, under the presidency of Spanish filmmaker Pedro Almodovar. [...] Monica Bellucci's friendship with the Festival de Cannes goes back a long way: in 2000, she walked up the steps for the first time to present Under Suspicion by Stephen Hopkins.

Semantic analysis in linguistic technology Named Entity recognition

✤ Exemple :

On the invitation of the Festival de Cannes, the Italian actress Monica Belucci has agreed to play the role of Mistress of the Opening and Closing Ceremonies of the 70th festival de Cannes to be held from 17 to 28 May 2017, under the presidency of Spanish filmmaker Pedro Almodovar. [...] Monica Bellucci's friendship with the Festival de Cannes goes back a long way: in 2000, she walked up the steps for the first time to present Under Suspicion by Stephen Hopkins.

PERSON, ORGANIZATION, LOCATION, DATE

Semantic analysis in linguistic technology Semantic textual similarity

#### ✤ SemEval 2017 task 5

#### Exemple de paire de phrases

Three men are playing chess. Two men are playing chess. Some men are fighting. Two men are fighting.

A man is playing the cello. A man seated is playing the cello.

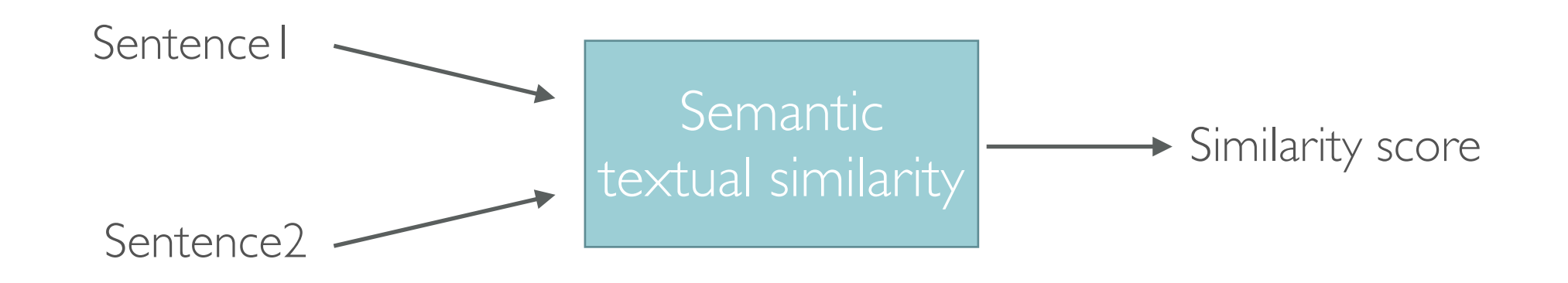

Evaluate how these sentences are close on a scale of 1 to 5

#### Système orienté tâche

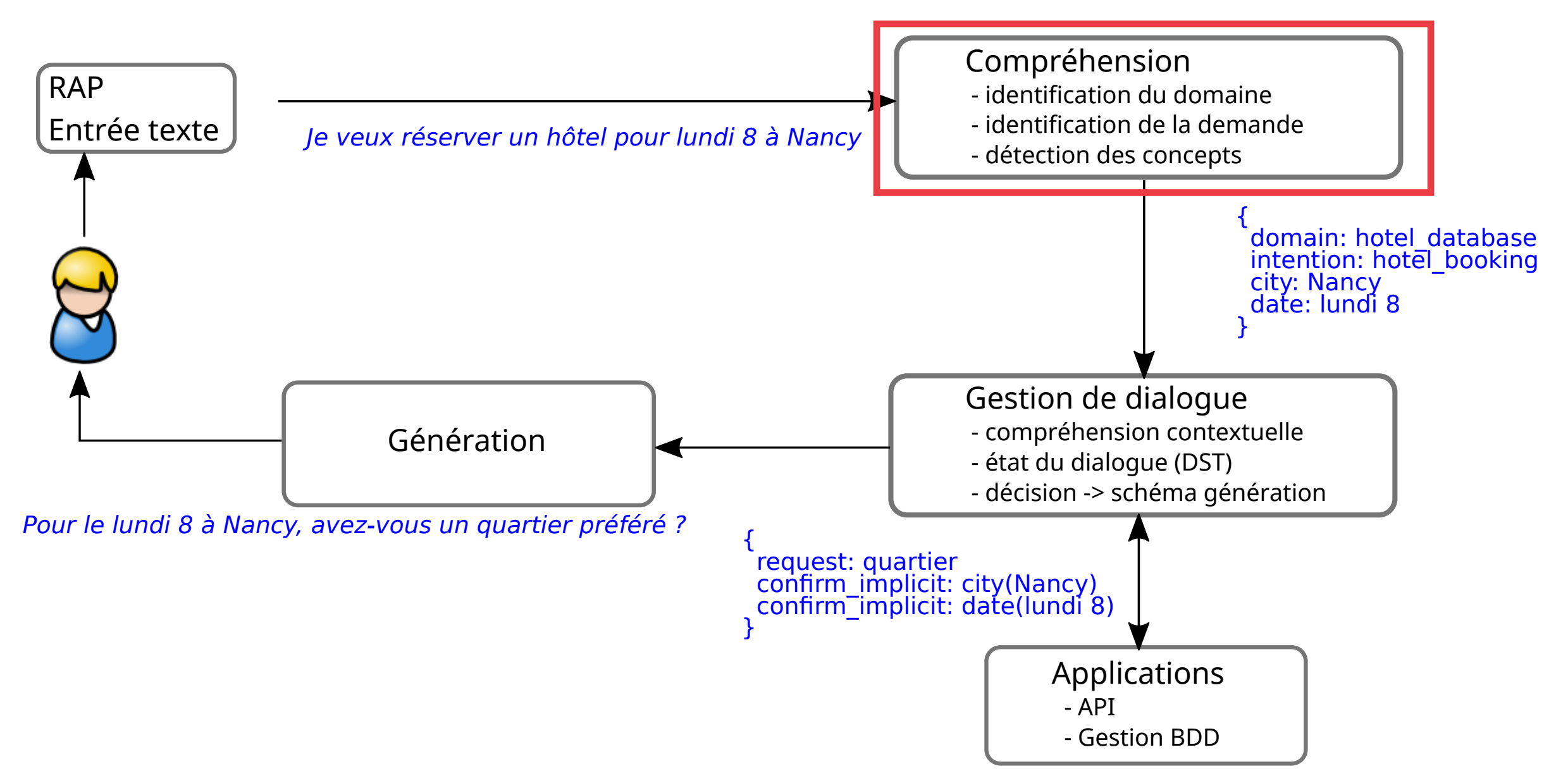

- ✤ Natural language understanding system (NLU):
	- ✦ Can be considered as a system that translates a sequence of words to one or more actions:
		- 1. Associate the sequence of words in the input of the system to intermediate semantic language often called **concepts**.
			- ✦ A concept is a class of words dealing with the same subject and sharing common properties.
				- For example, the words hotel and room can all correspond to the concept of "accommodation" in a tourism application.
		- 2. Translate the concepts obtained into actions or responses during a sentence interpretation step to respond to the entry request.

### ✤ Example:

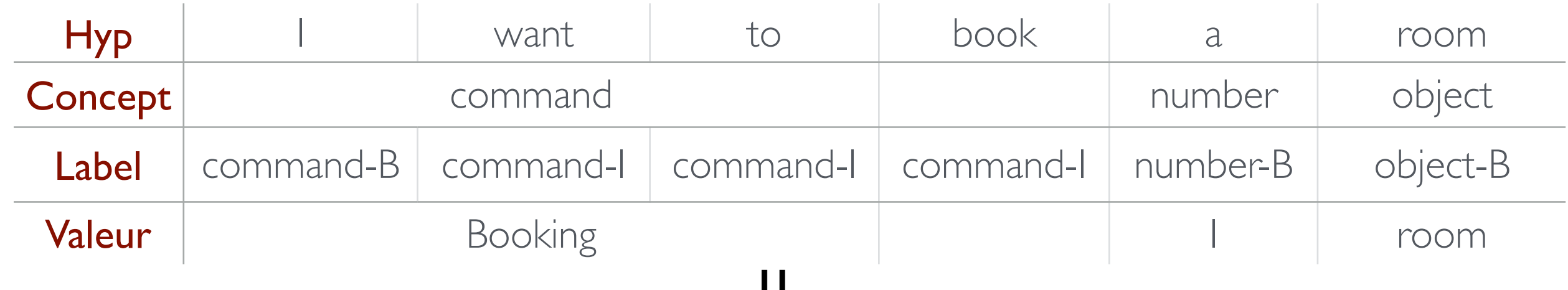

✤ Spoken language understanding system (SLU):

✦ SLU refers to natural language processing tasks related to semantic extraction from the speech signal, like named entity recognition from speech, call routing, slot filling task in a context of human-machine dialogue…

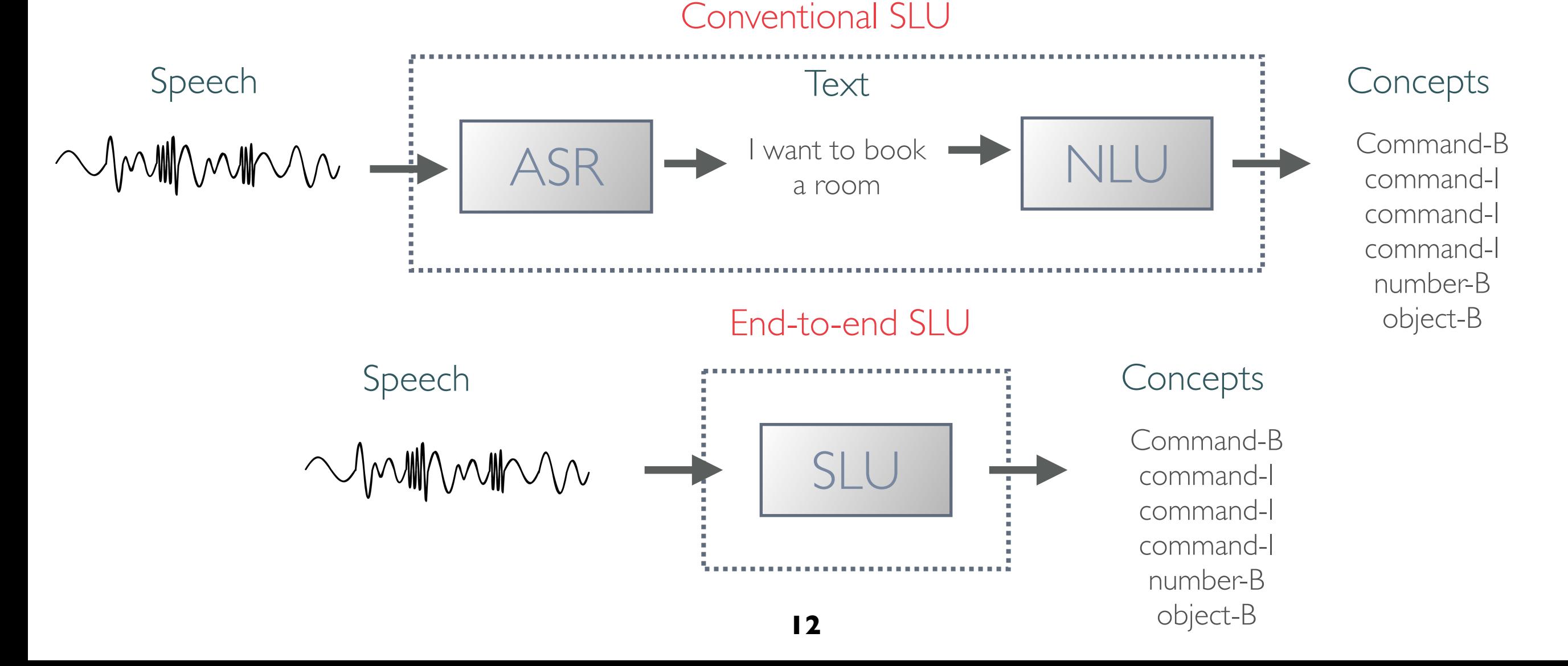

✤ NLU/SLU is an important module in a dialogue system

- ✦ Provides direct human-machine interaction
- ✦ Allows the computer to understand human languages

#### ✤ Example : Amazon Lex

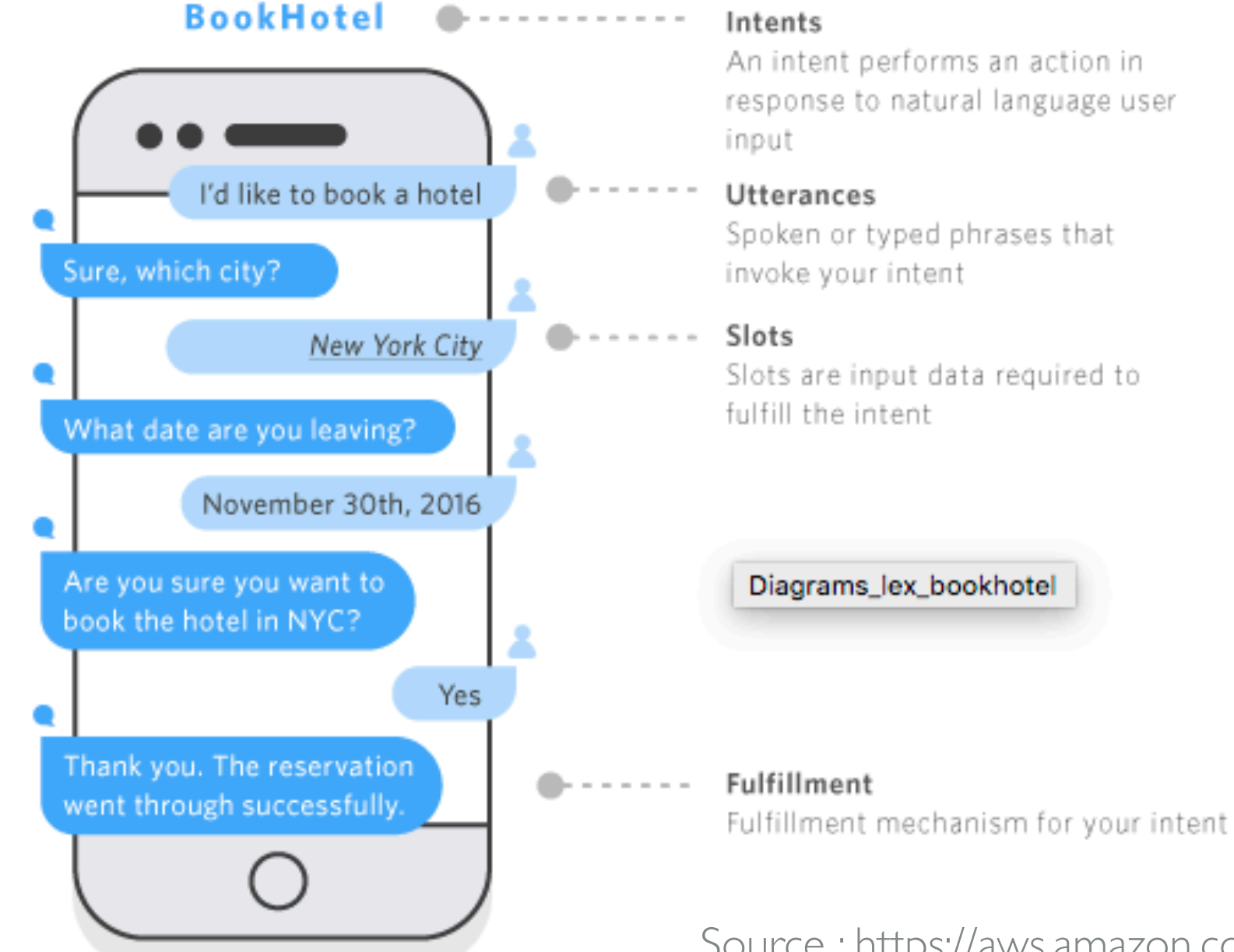

response to natural language user

Spoken or typed phrases that

Slots are input data required to

Source :<https://aws.amazon.com/fr/lex/details/>

# Recent approaches

- ✤ Recent approaches for :
	- ✦ Information extraction
		- Named entity recognition
	- ✦ Semantic textual similarity
	- ✦ Natural/Spoken language understanding
	- ✦ *Etc.*

➡ Are based on **deep learning approaches** 

# Deep Learning

# Deep Learning

- ✤ Deep learning: part of a broader family of machine learning methods based on artificial neural networks with representation learning. Learning can be supervised, semi-supervised or unsupervised
- ✤ Deep learning architectures: Deep Neural Network(DNN), recurrent neural networks, convolutional neural networks, transformers, …

# Machine learning

- ✤ Machine learning:
	- ✦ The study of computer algorithms that improve automatically through experience
	- ✦ Based on statistical approaches to give the systems the ability to "learn" from data, in order to make predictions or decisions without being explicitly programmed to do so
	- ✦ It is seen as a subset of artificial intelligence (IA)

### ✤ Multilayer perceptron

✦ Is a class of feedforward artificial neural network, wherein connections between the nodes do *not* form a cycle

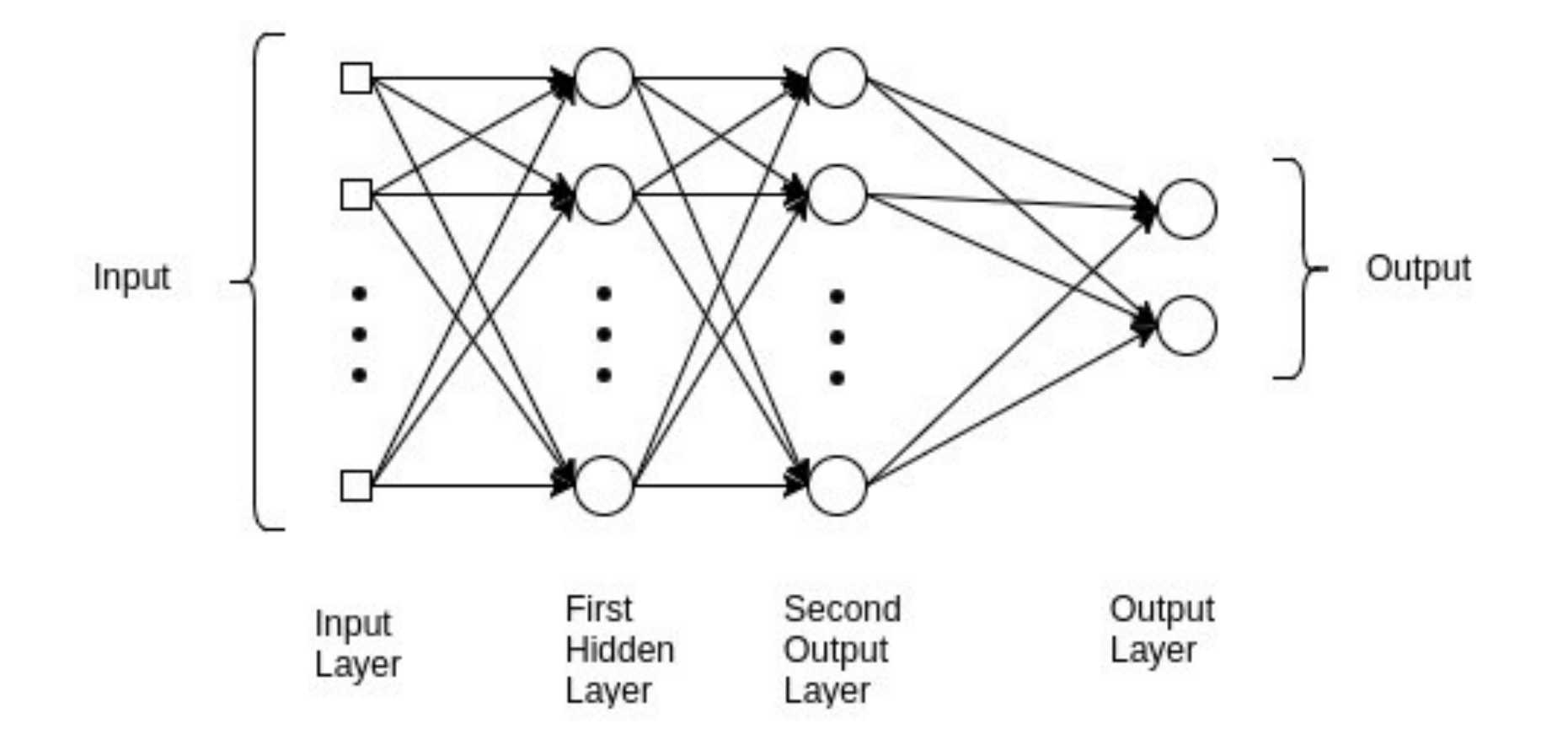

#### ✤ Recurrent neural network (RNN)

- ✦ Is a type of neural network that contains loops, allowing information to be stored within the network
- ✦ Use their reasoning from previous experiences to inform the upcoming events
- During training, gradients may explode (tend to infinity) or vanish (tend to zero) because of temporal depth

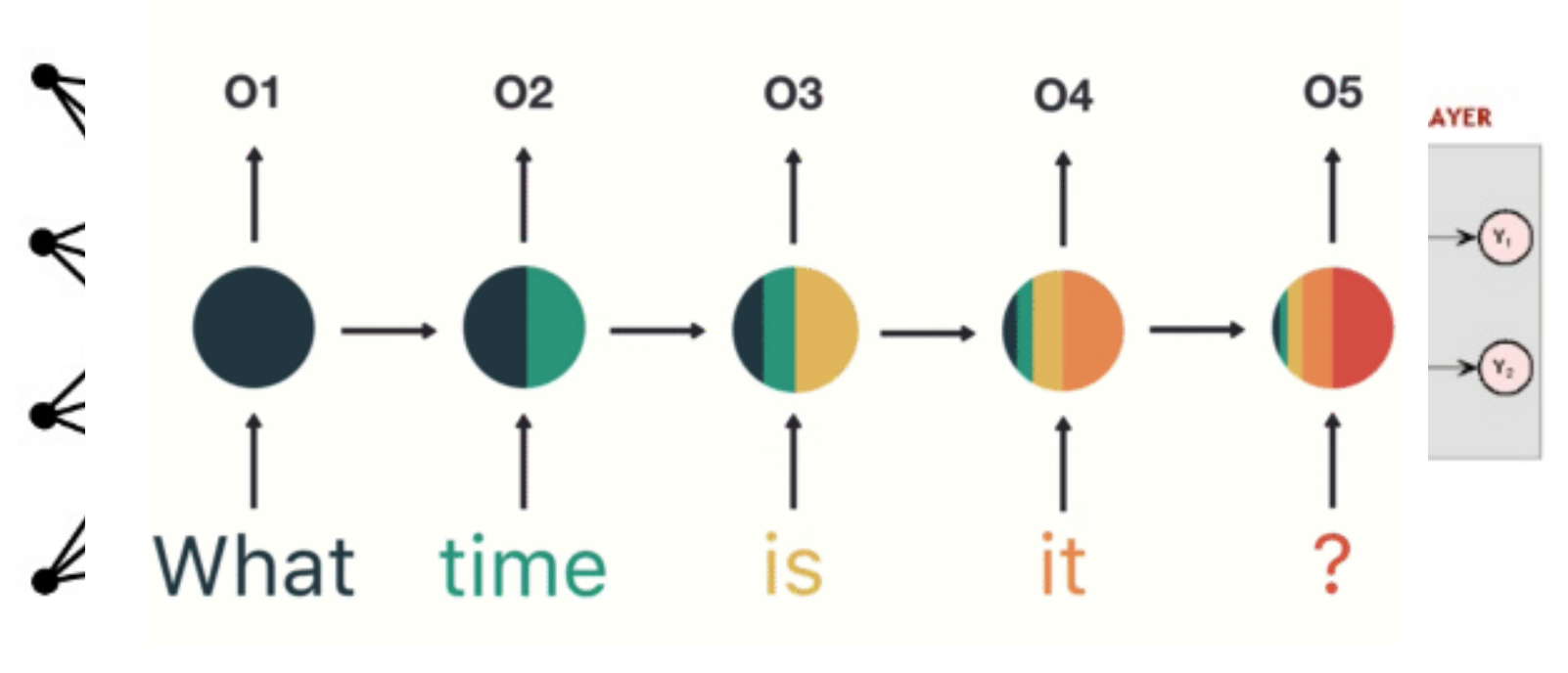

Source: Michael Nguyen / Learned Vector

**20**

### ✤ LSTM (log short term memory)

- ✦ is a special kind of RNN's, capable of learning long-term dependencies.
- ✦ Solve vanishing gradient problem
- LSTM's have skills to remember the information for a long periods of time.
- ✦ LSTMs' core component is the memory cell
	- can maintain its state over time, consisting of an explicit memory and gating units.
	- Gating units regulate the information flow into and out of the memory.

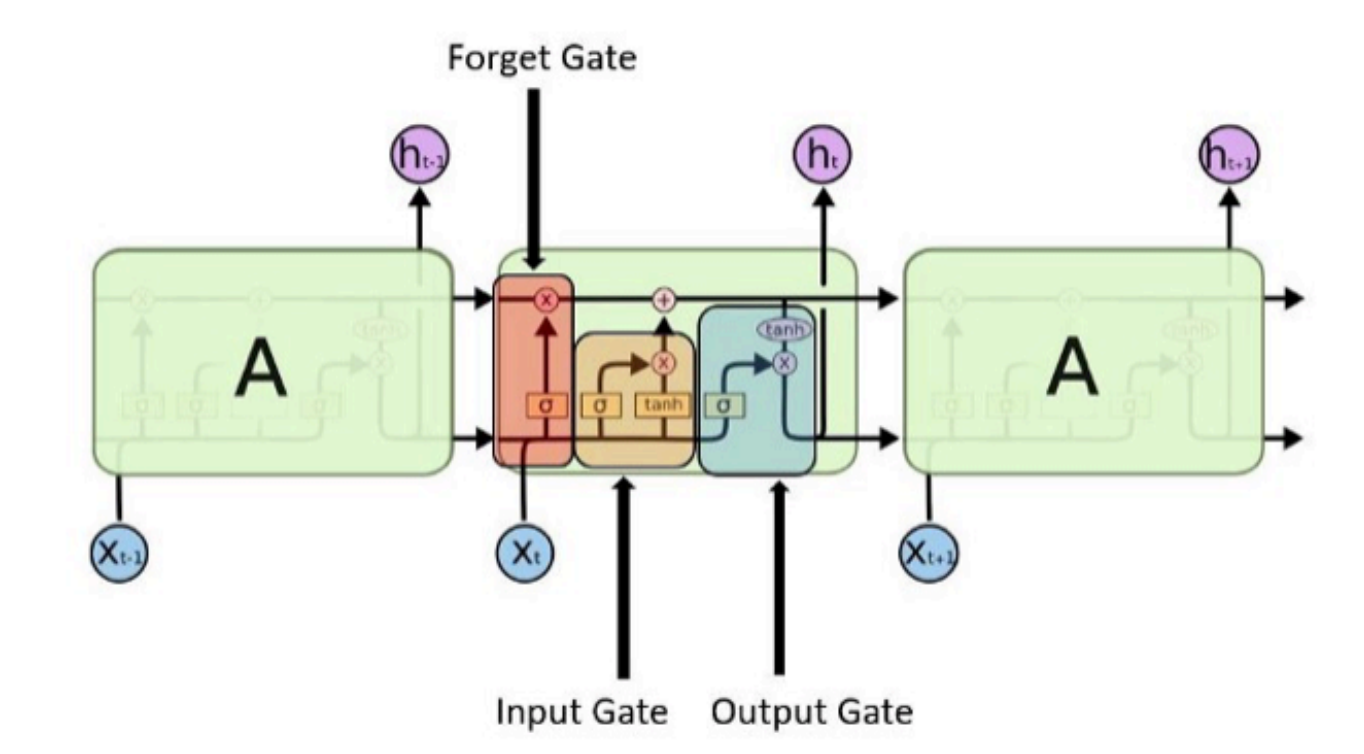

#### ✤ Attention mechanism

- ✦ The mechanism's role is determine the importance of each word in the input sentence, then to extract additional context around each word
- ✦ In attention when the model is trying to predict the next word it searches for a set of positions in a source sentence where the most relevant information is concentrated.
- ✦ The model then predicts next word based on context vectors associated with these source positions and all the previous generated target words.

-> Dzmitry Bahdanau, et al. in their paper "Neural Machine Translation by Jointly [Learning to Align and Translate](https://arxiv.org/abs/1409.0473)"

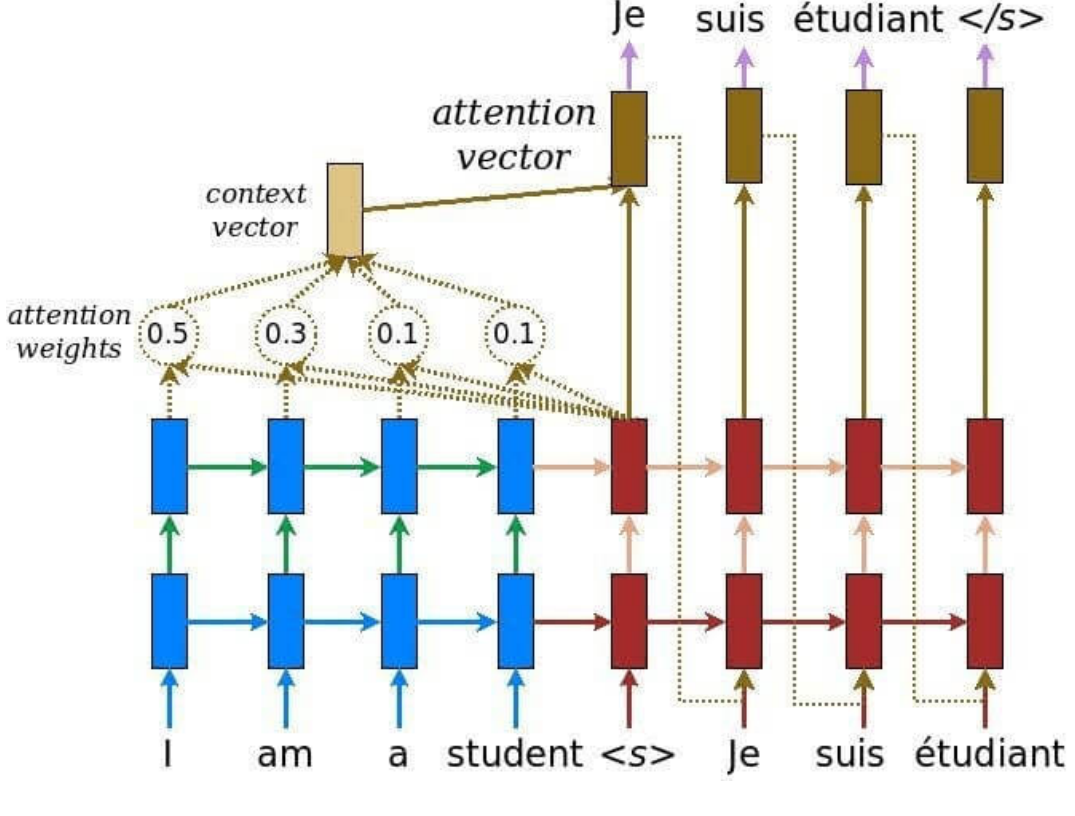

Source: [TensorFlow seq2seq tutorial](https://google.github.io/seq2seq/)

#### ✤ Attention mechanism

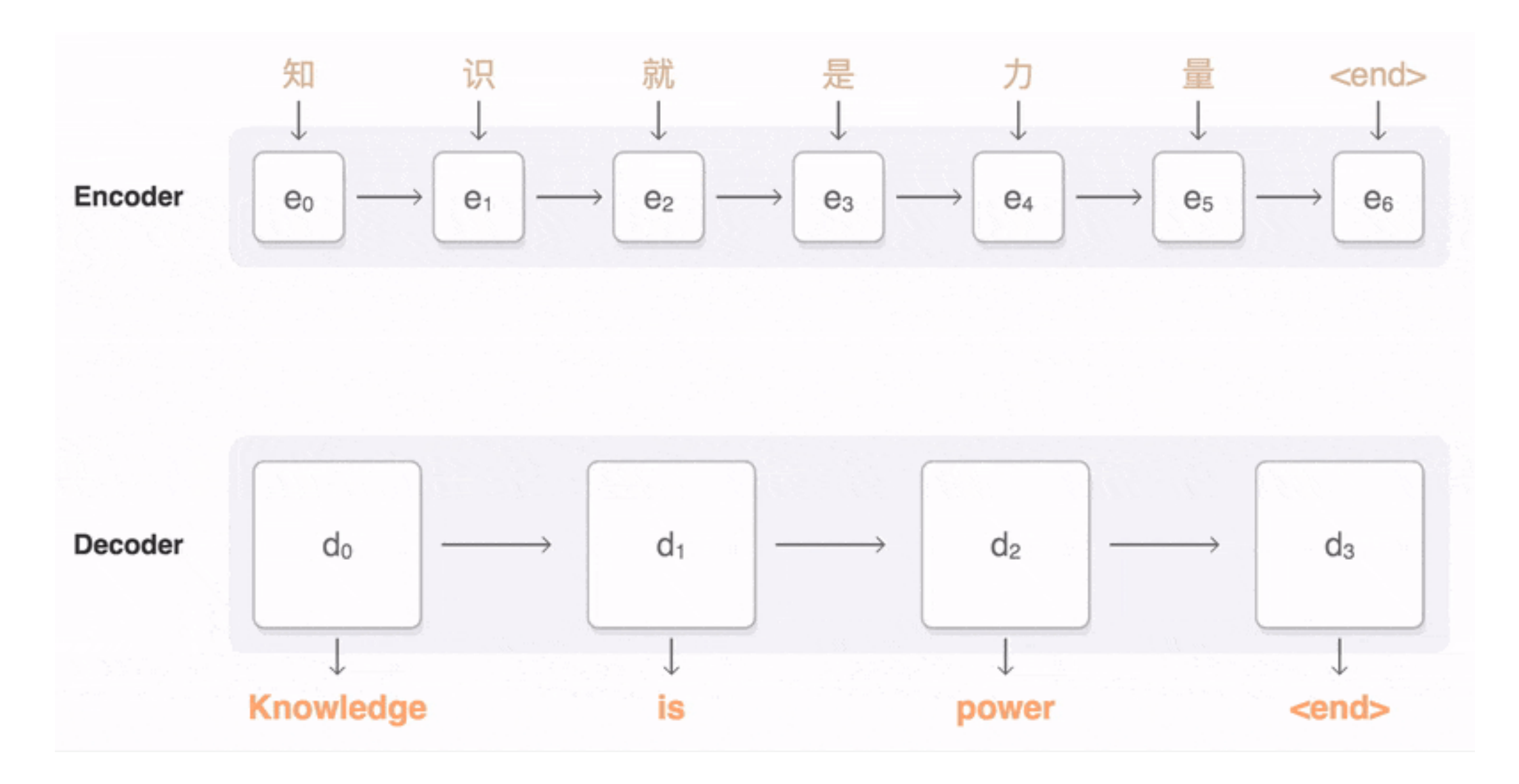

Source: [Google seq2seq](https://google.github.io/seq2seq/)

### **<sup>❖</sup> Convolution neural network**

- ✦ is the foundation of most computer vision technologies.
- ✦ uses two basic operations:
	- convolution using multiple filters is able to extract features (feature map) from the data set, through which their corresponding spatial information can be preserved.
	- pooling, also called subsampling, is used to reduce the dimensionality of feature maps from the convolution operation.
		- max pooling and average pooling are the most common pooling operations used in the CNN.

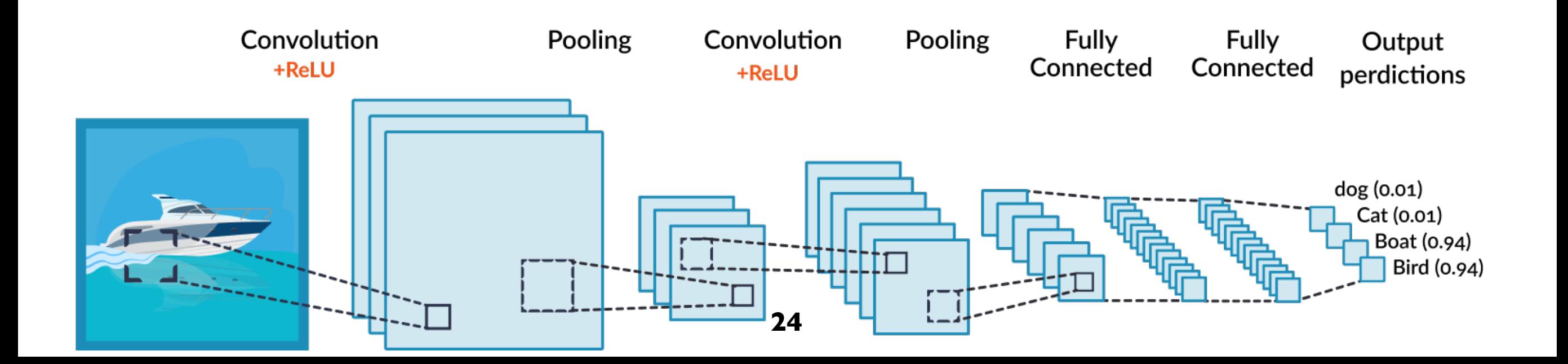

### ✤ Transformers

- ✦ A Neural Network for language model (not only) named transformer → "Attention is all you need", Vaswani et al. 2017
- ✦ A sequence transduction model based entirely on attention, replacing the recurrent layers most commonly used in encoder-decoder architectures with multi-headed self-attention
- ✦ The original Model is composed of
	- An attention mechanism
	- An encoder that transform input sequence into a same size sequence of representation
	- A decoder to generate text from encoded information and previous generated sequence
	- ➡ Encoder and decoder models, each containing repeated neural blocks

### ✤ Transformers

- ✦ The main characteristics are:
	- Non sequential: sentences are processed as a whole rather than word by word.
	- Self Attention: this is the newly introduced 'unit' used to compute similarity scores between words in a sentence.
	- Positional embeddings: another innovation introduced to replace recurrence. The idea is to use fixed or learned weights which encode information related to a specific position of a token in a sentence.

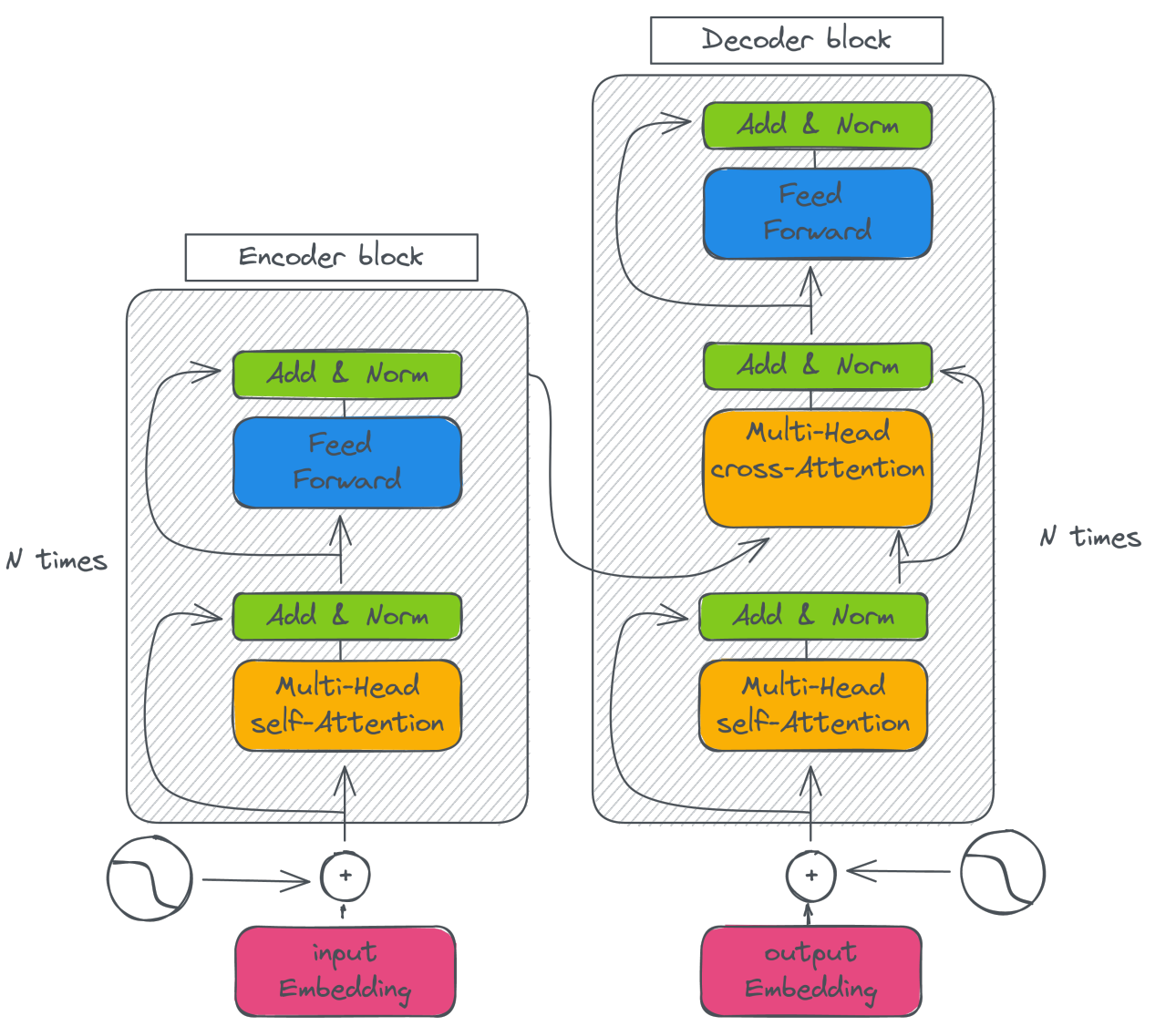

### ✤ Transformers architectures : Encoder-decoder

- ✦ The encoder transform input data and forward it to the decoder.
- ✦ The decoder generate a content (depending on the task trained for and the input)
- ✦ Task: machine translation, ..

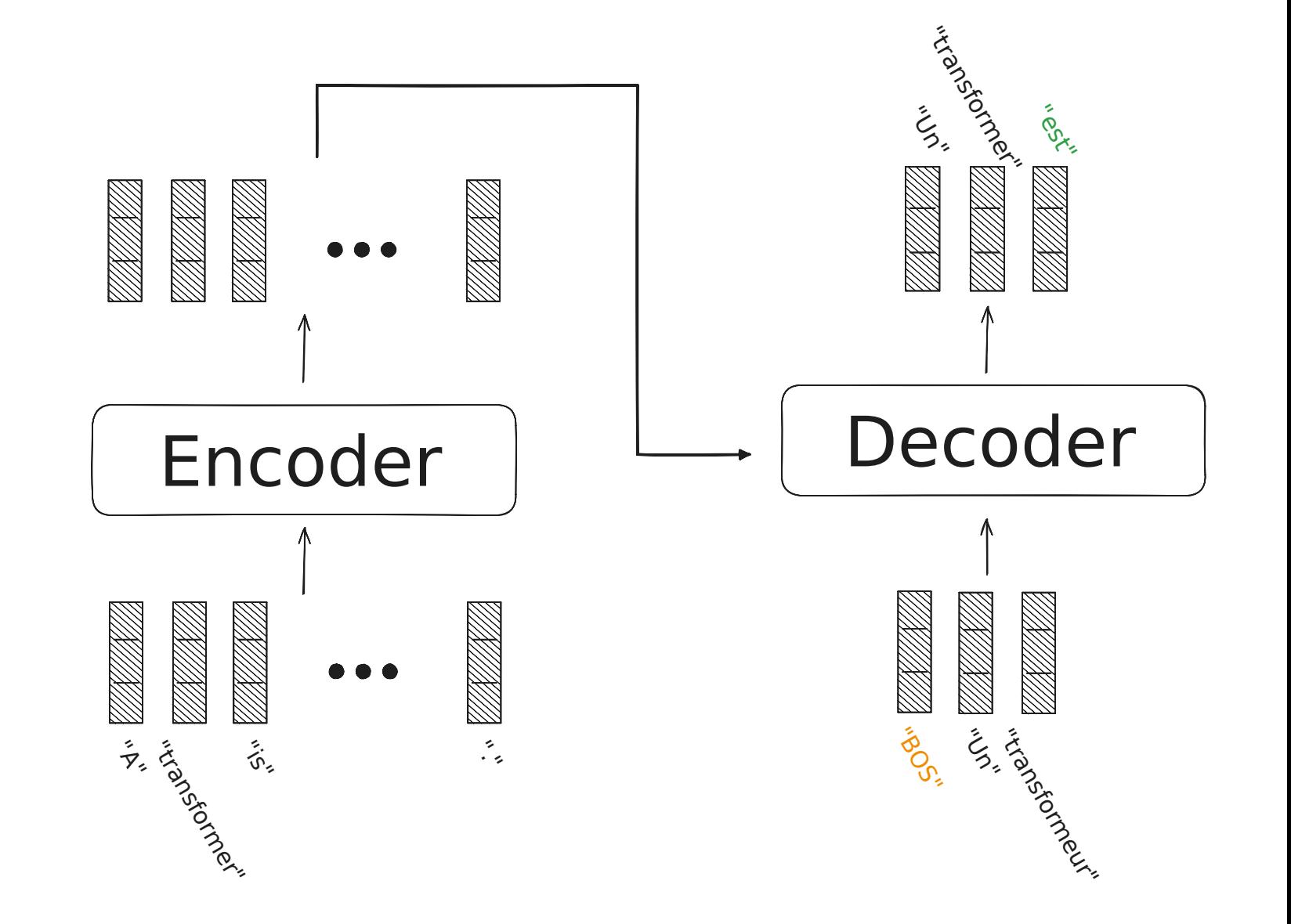

**❖ Transformers architectures : Encoder only** 

✦ The encoder transform input data to create a representation that fit the task.

 $\rightarrow$  Some approaches relies only on encoder (classification, Bert model…) Fincoder

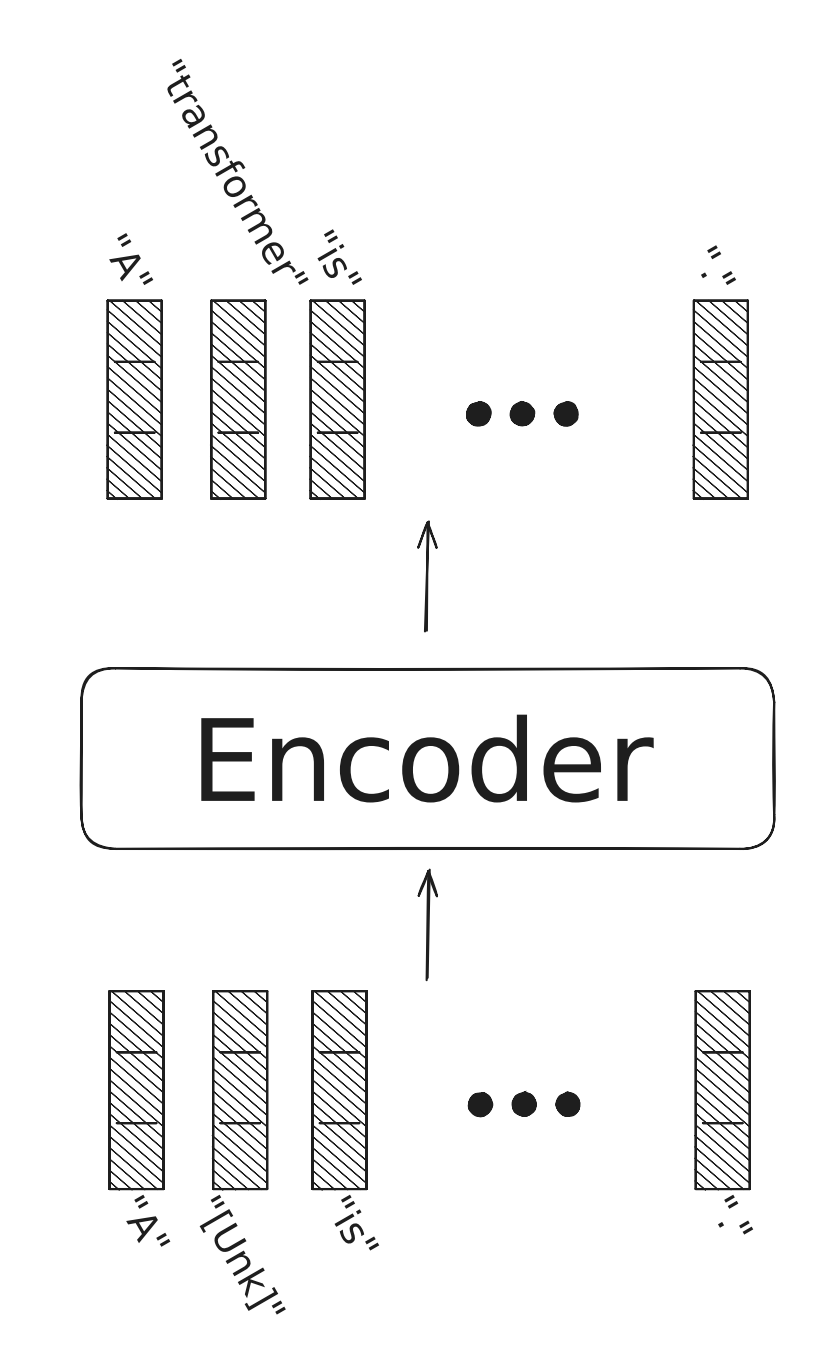

- ✤ Transformers architectures : Decoder model
	- ✦ The decoder process the encoder output embeddings and generate sequentially text. It models  $P(y|x)$  where y is the ouput sequence and  $\times$  the input sequence
	- Transformer input size is the same as ouput

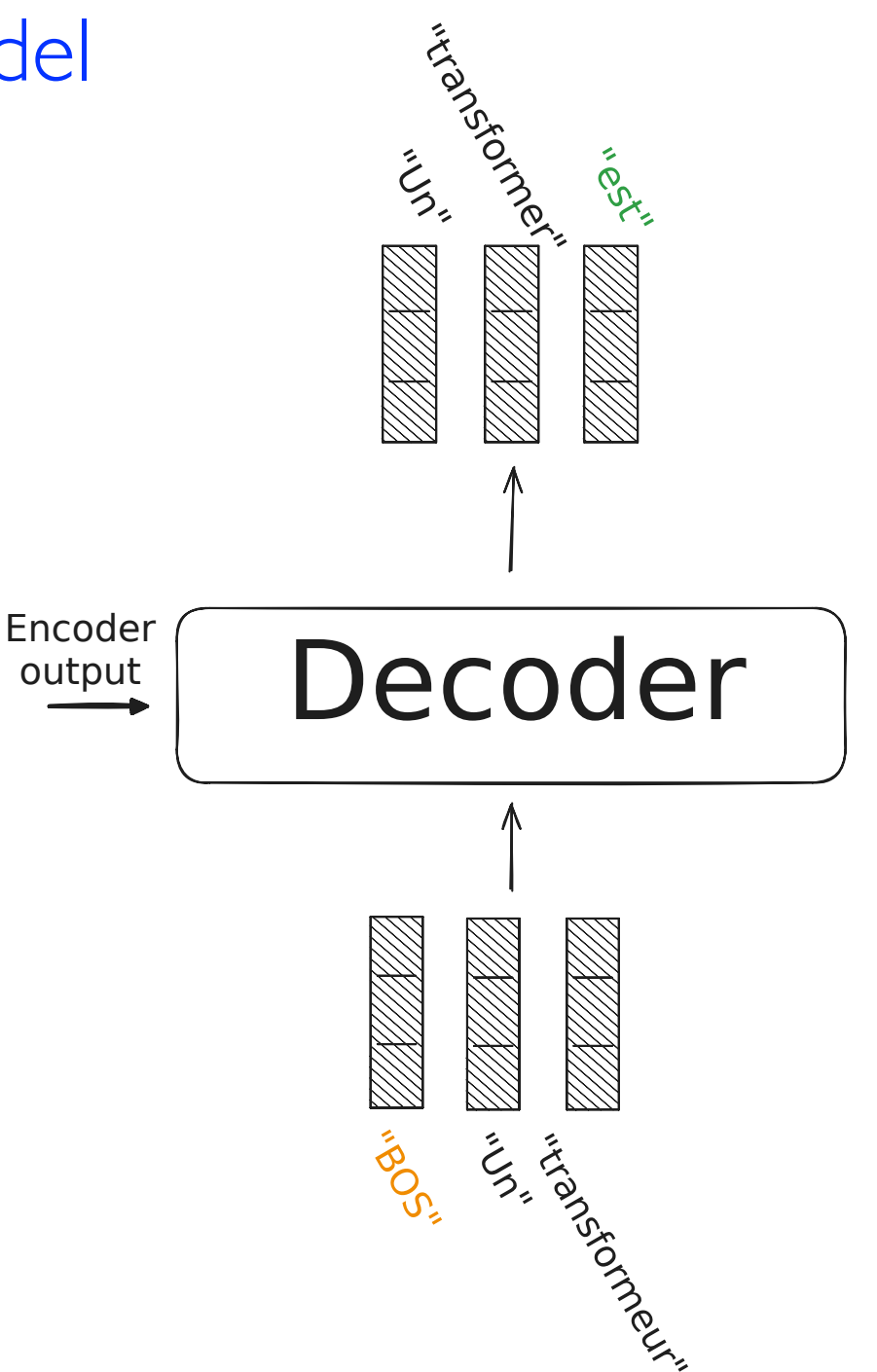

✤ Transformers architectures : Decoder only

✦ Some approaches relies only on decoder In this case, the decoder is feed with an input text (e.g prompt, question,...)

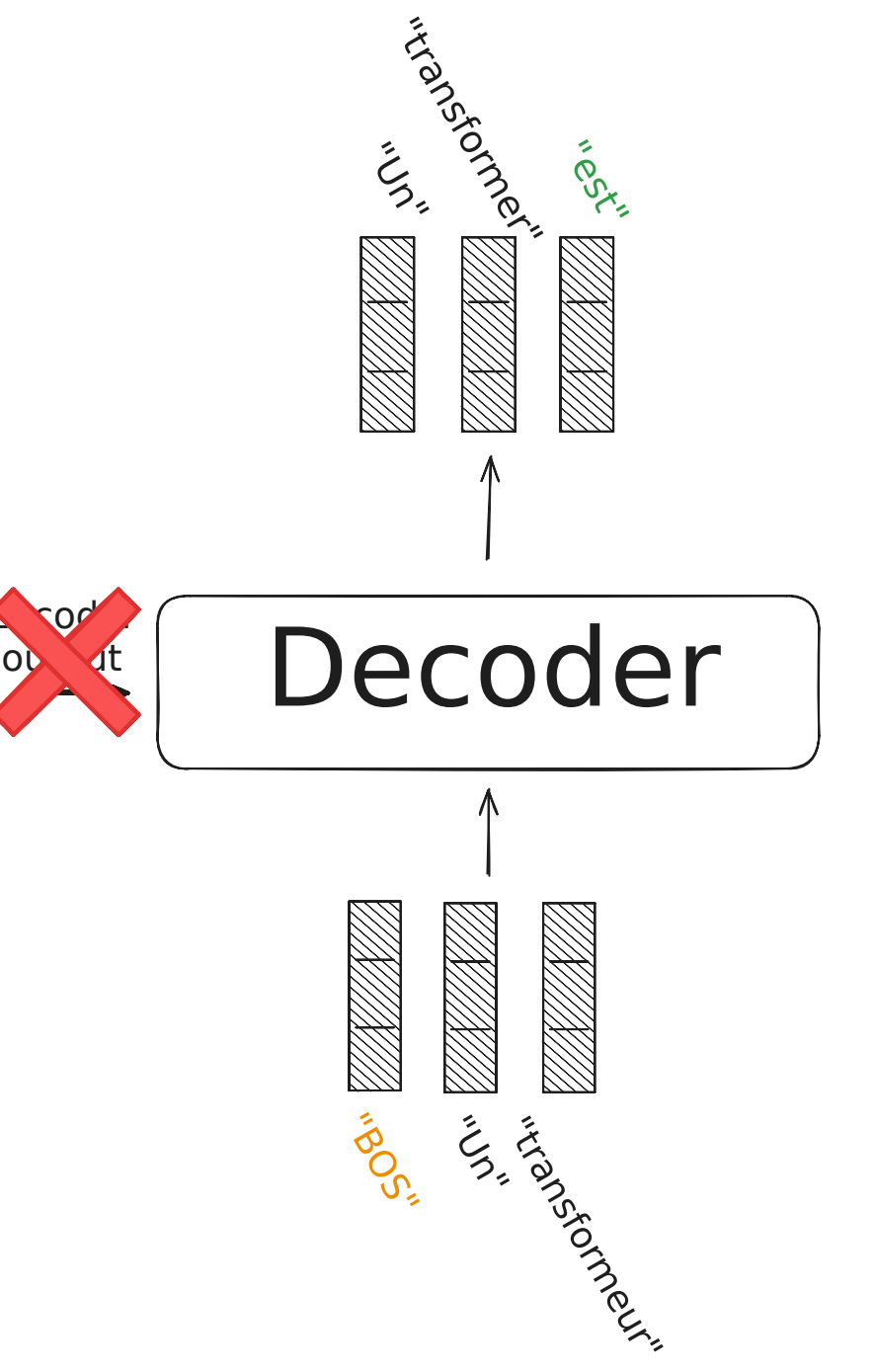

### ✤ Transformers

The different parts of the architceture

- ✦ Input/token embeddings (and tokenization)
- ✦ Self and Cross Attention
- ✦ Multilayer perceptron (Feed Forward)
- ✦ Add and Normalisation
- ✦ Transformer classification head (not described in this part)

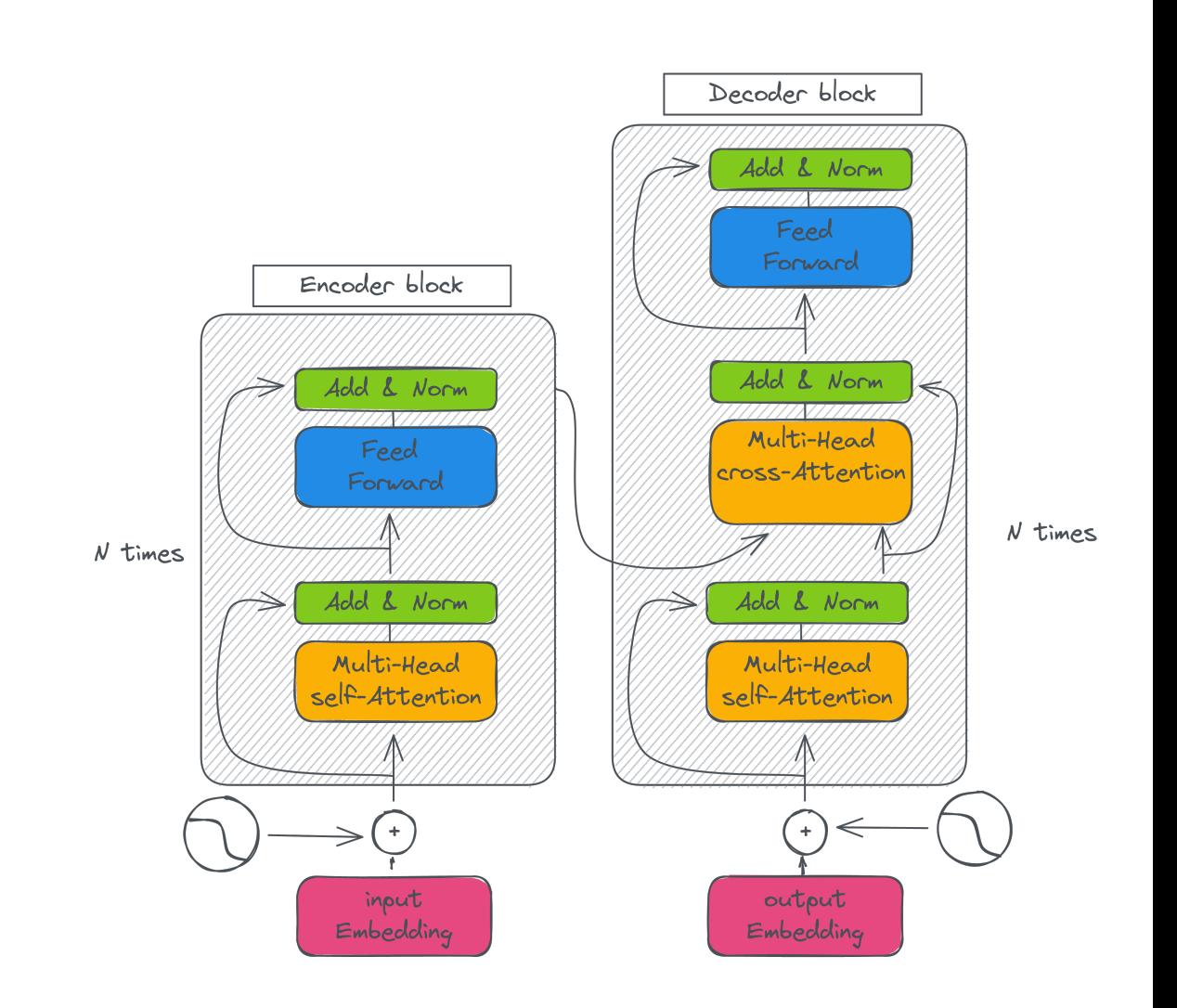

### ✤ Transformers

Encoder Block

Each block is repeated N× (emprically)

1. Information goes through a self-attention layer

2. Information goes through an MLP (Feed-Forward network)

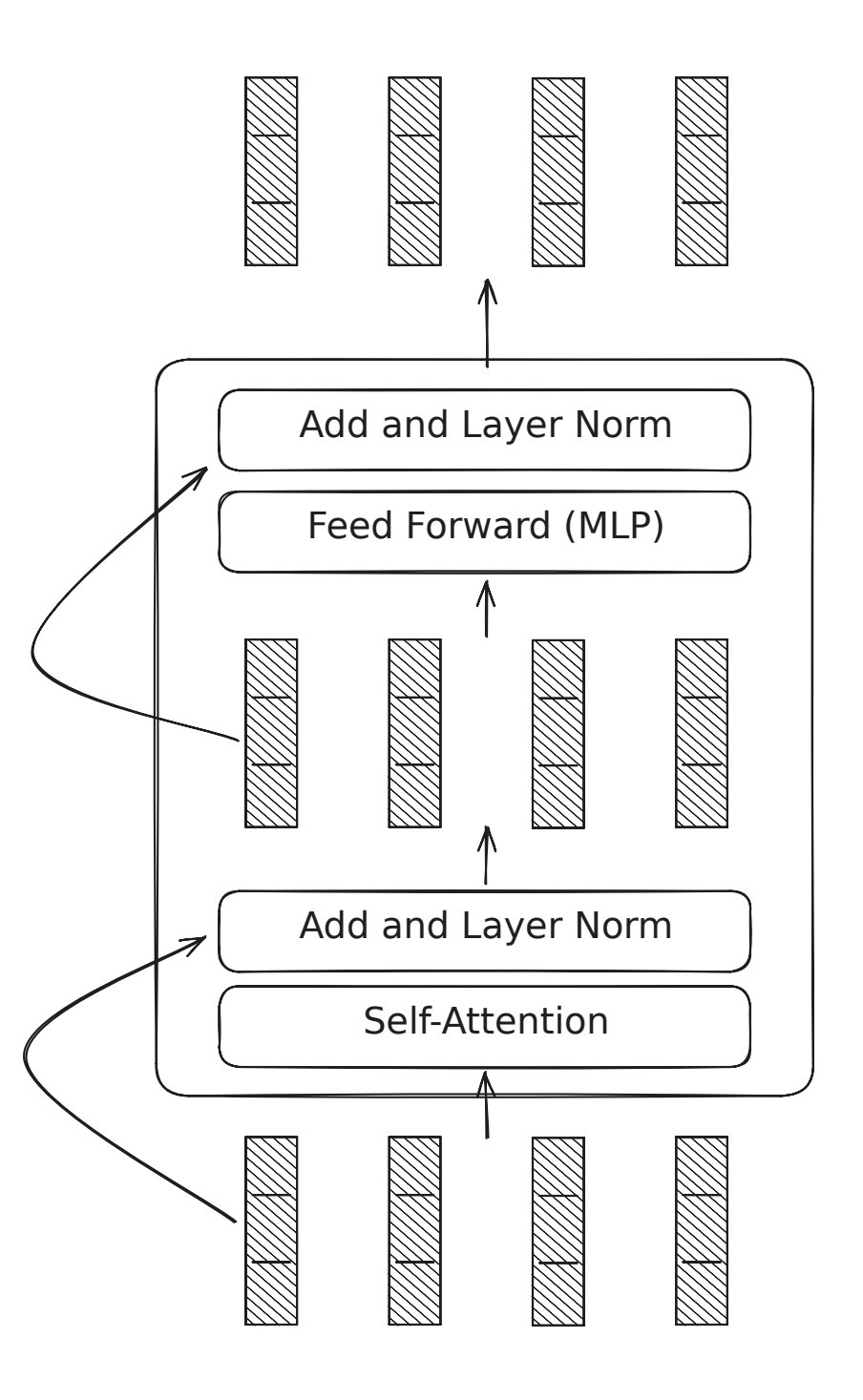

### ✤ Transformers

- Decoder Block
- Each block is repeated  $N \times$  (empirically)
- 1. cross-attention layer
- 2. self-attention layer
- 3. MLP (Feed-Forward network)
- $\rightarrow$  For the decoder onl there is no cross attention layer

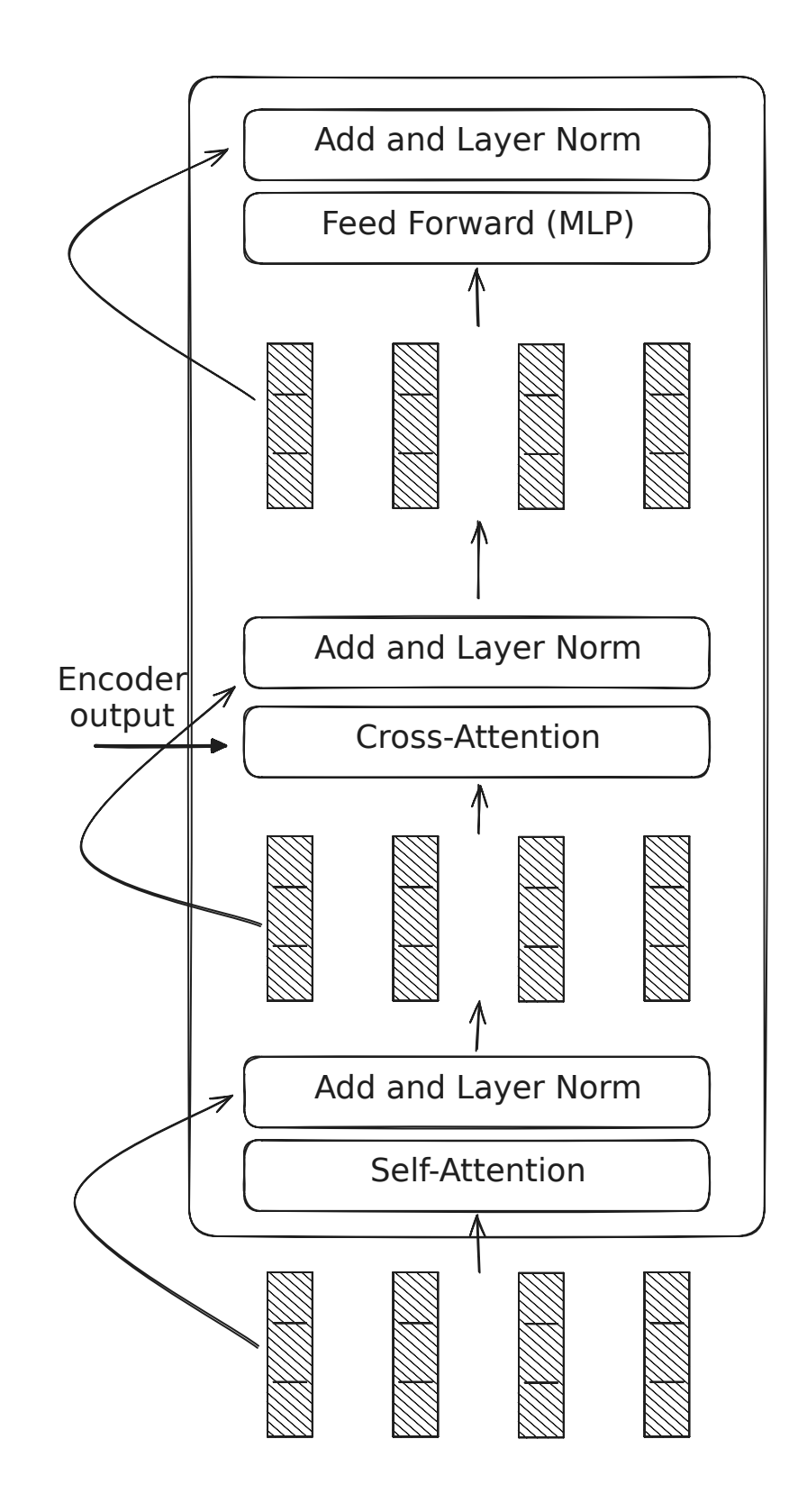

Why DNNs Work Better Now?

# DNN and computing power

- ✤Why did DNNs not work so well before, when neural networks have been experimented since the 1980s for acoustic modeling?
- ✤ A first element of response:
	- ✦ DNNs are particularly well suited to graphics cards (GPUs) that achieve phenomenal computing power ...

# DNN and computing power

### ✤ ... at a very competitive price!

➡ This makes accessible reasonable training time and therefore feasible experiments.

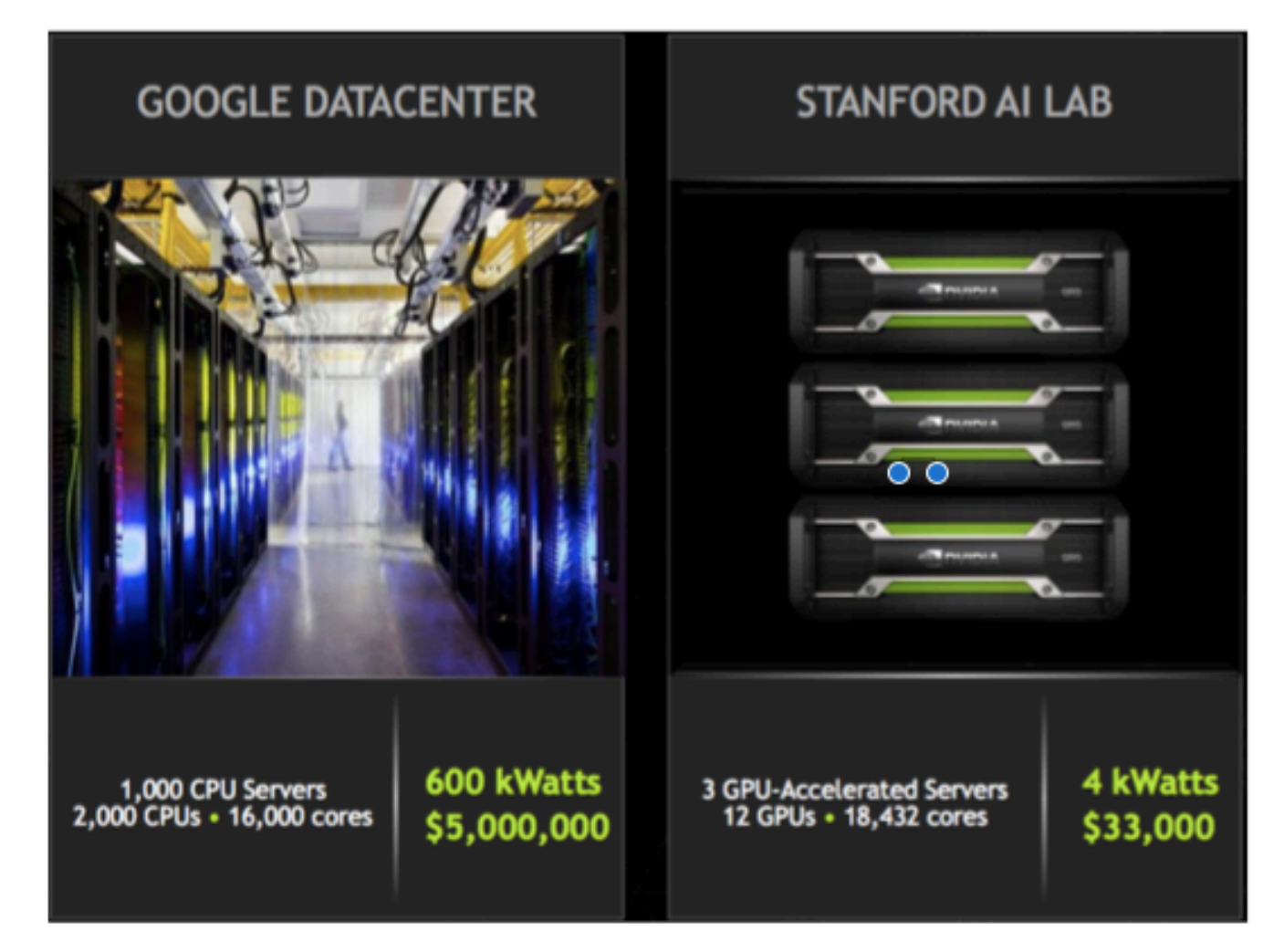
# DNN and data

- ✤ Availability of large amount of data
	- ✦ i.e. text, images, audio published via news sites, social media, collaborative platforms, smartphones, etc.

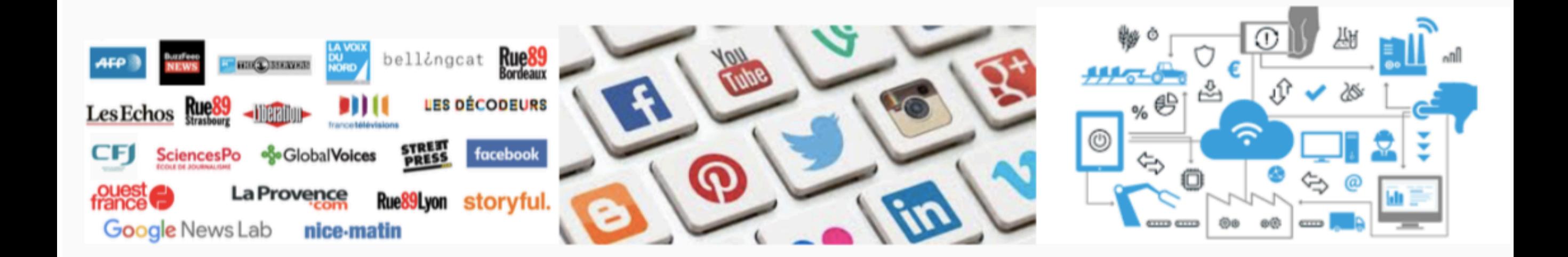

# DNN and learning algorithms

- ✤ A third answer comes from the progress made by researchers for training DNNs:
	- ✦ best learning algorithms (pre-training RBM, SDAE, learning rate dynamique,...)
	- ✦ New architectures (transformers, attention mechanism, LSTM, GRU…)
		- use continuous representations able to encode different types of hidden relations (syntactic, semantic, contextual,..)

Secreting Destination a Collateral Taking Lives Cold MGhost ShipheMandes । एक प्रसिद्धान Rushmore Daredevicombarger 49 **Others** of New York<br>Ider**al@Bade 2** The Royal Tenenbaums **Garden State** The League OPExtrao. gnolianAdaptation The Life Aquatic wit... MonsterGood GirlPhone Booth Underworld Van Helsing Punch-Drunk Love The Bilting Tyarreation The Chronicles of Ri.. n the Bedroom<br>About Schmidt C<u>ell</u>ular<br>「The Day After Tomorrow Hellboy Constantine Sideways

# Continuous word

# representations

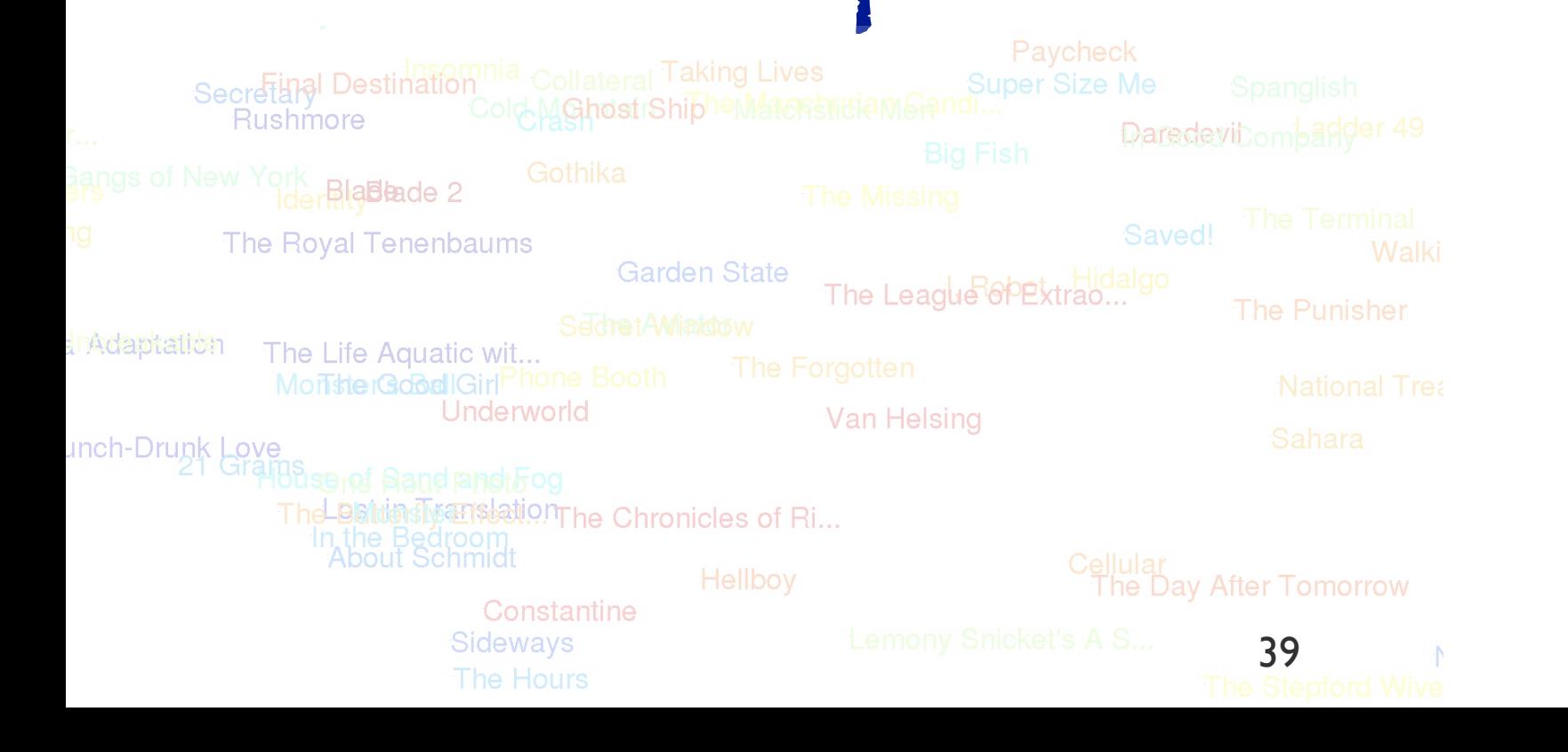

## WORD REPRESENTATIONS

### 1. One hot:

✦ Example : Merci ID=3, vocabulary=10 words

 $$ 

- ✦ Difficulty:
	- ‣ can not detect the relationships between words
	- ‣ Vector size depends on vocabulary size

## WORD REPRESENTATIONS

### 2. Continuous word representations:

- ✦ Capture relationships between words
- ✦ Different approaches have been studied in the NLP (Natural language processing) community:
	- Clustering
	- distributional word representations
	- Distributed word representations (neural) (known by: word embeddings, continuous word representations)

## CONTINUOUS WORD REPRESENTATIONS

#### ✤ Clustering (Brown *et al.*1992) :

- ✓ Grouping words into clusters (group) based on their contexts (bigrams)
- ✓ Disadvantage: does not consider the use of words in a larger context
- ✦ Distributional word representations exp. PMI (Pointwise Mutual Information):
	- ✓ Known as *Count based models* ou *global matrix factorization*
	- ✓ Use of word co-occurrence matrix
	- ✓ The word is represented by a vector in which each entry is a measure of association between the word and a particular context
	- ✓ Disadvantage: very high dimensional sparse vector (most elements are zero) (same vocabulary size)

#### ✦ Distributed word representations (word embeddings) :

✓ Low dimensional dense vector with real values

## CONTINUOUS WORD REPRESENTATIONS

✤Why dense vectors?:

- ✦ Short vectors can be easily used in machine learning (less weight to optimize)
- ✦ Dense vectors can generalize better
- ✦ *etc.*

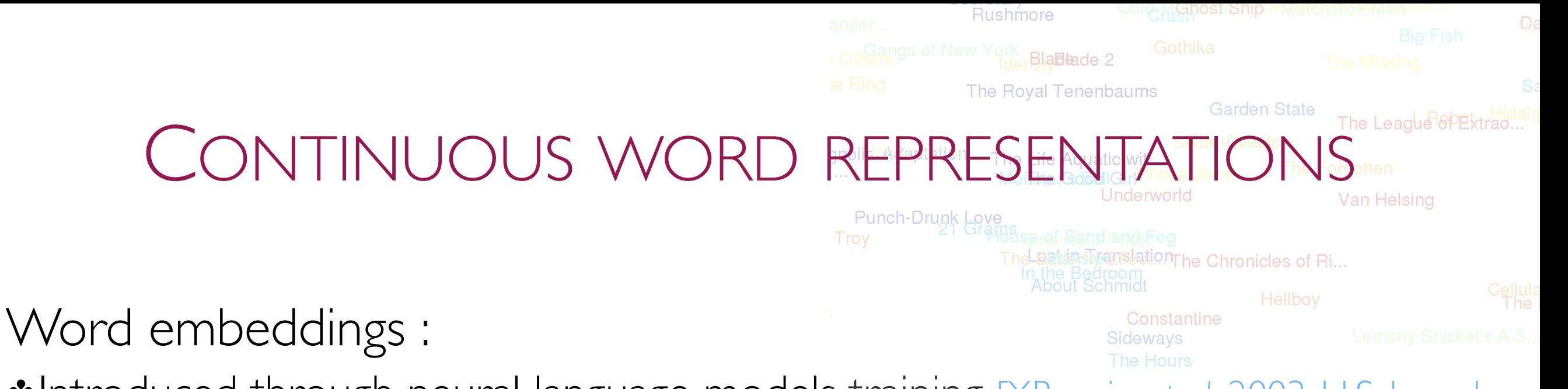

✤Introduced through neural language models training [Y.Bengio *et al.* 2003, H.Schwenk *et al.* 2006]

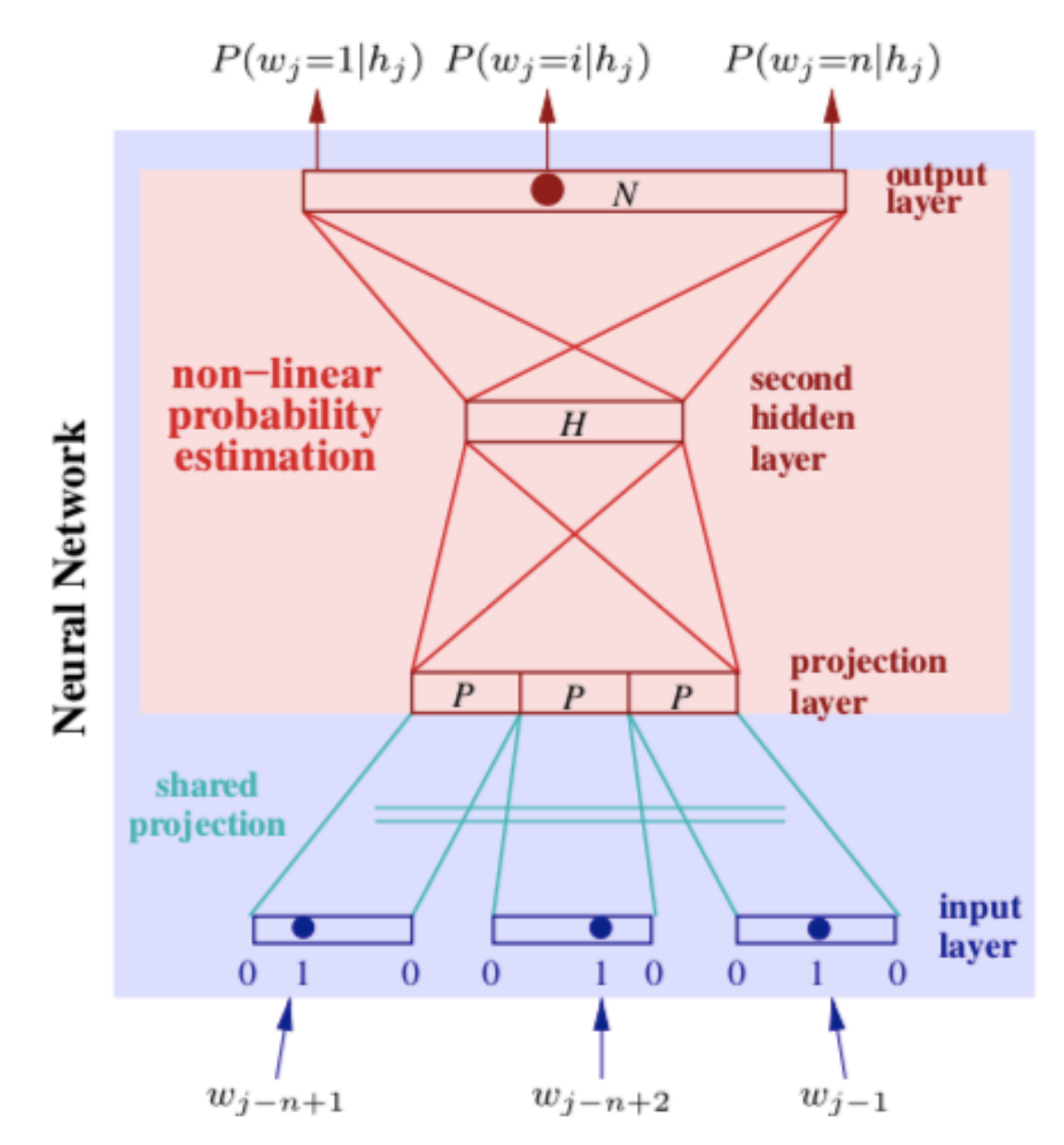

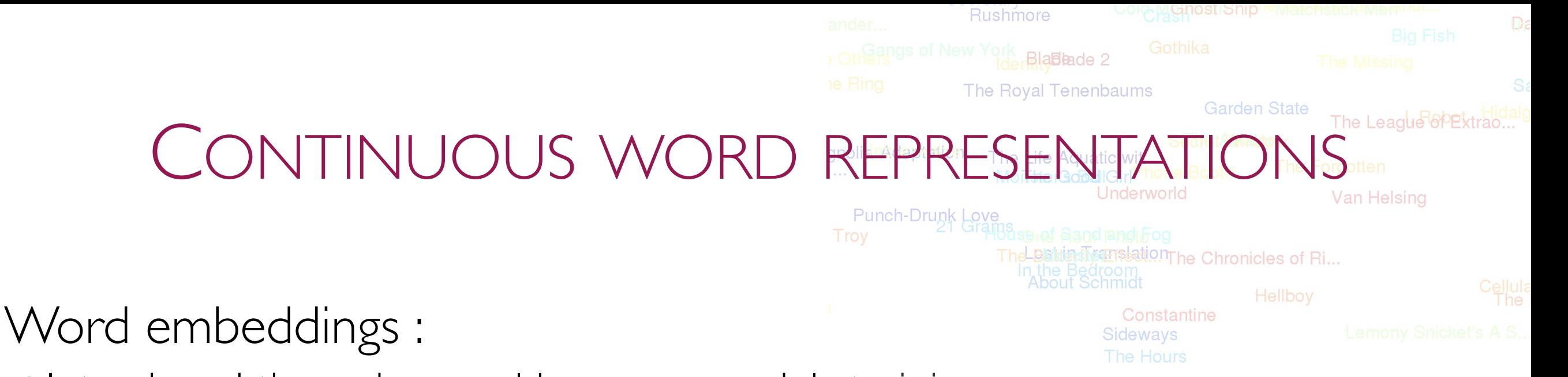

- ✤Introduced through neural language models training [Y.Bengio *et al.* 2003, H.Schwenk *et al.* 2006]
- it involves a mathematical embedding from a space with many dimensions per word to a continuous vector space with a much lower dimension, so as to preserve semantic, syntactic similarities, etc

 $R: Words = \{W_1, ..., W_n\} \rightarrow Vectors = \{R(W_1), ..., R(W_n)\} \subset R^d$ 

•If the word vectors are close to each other in terms of distance, the words must be semantically or syntactically close.

 $R(W_1) \approx R(W_n) \rightarrow W_1 \approx W_n$ 

✤Each dimension represents a latent characteristic of the word, which can capture syntactic and semantic properties.

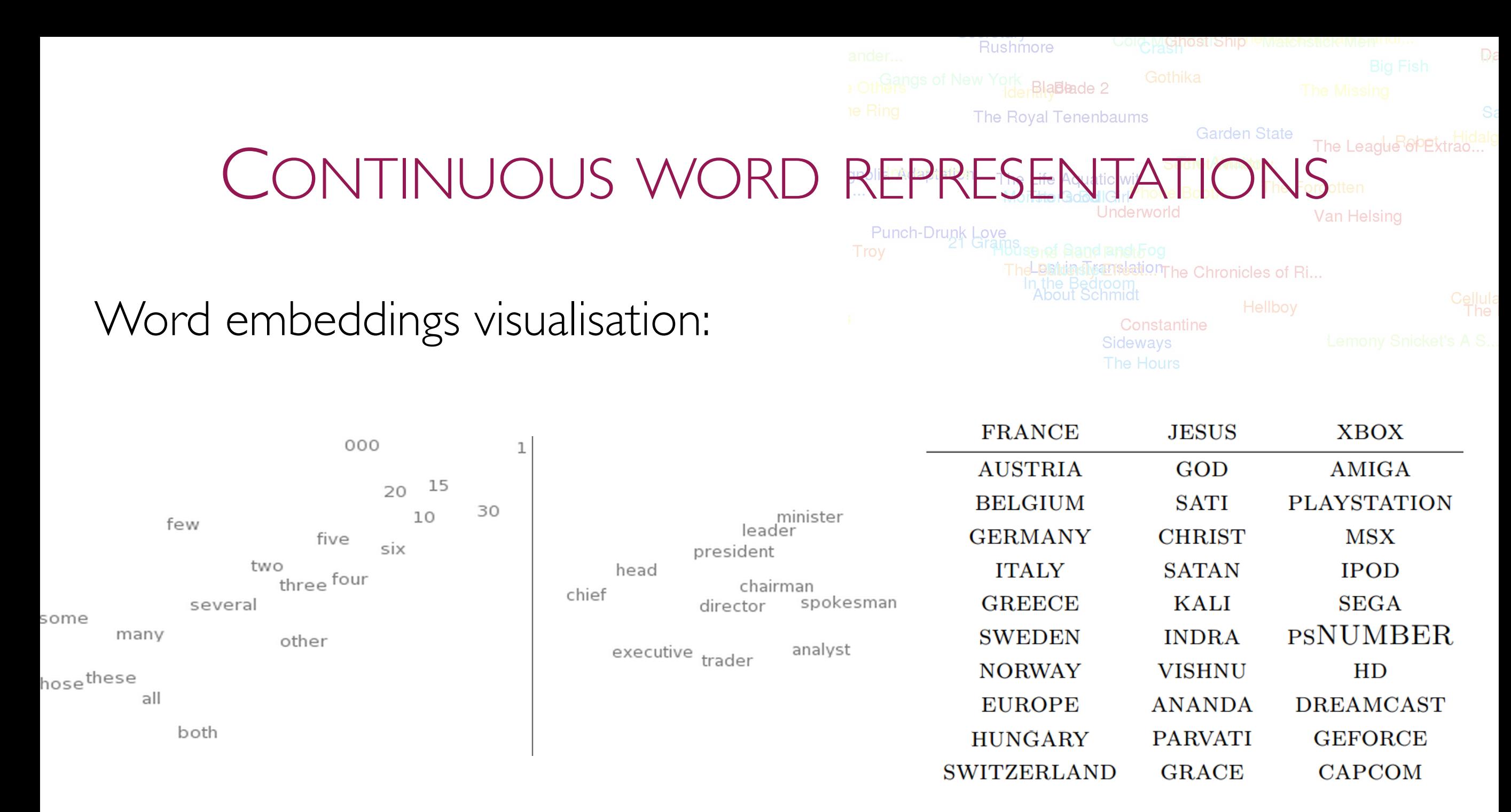

word? [R.Collobert *et al .* 2011] 2D t-SNE visualizations of word embeddings. Left: Number Region; Right: Jobs Region [J.Turian *et al .* 2010]

What words have embeddings closest to a given

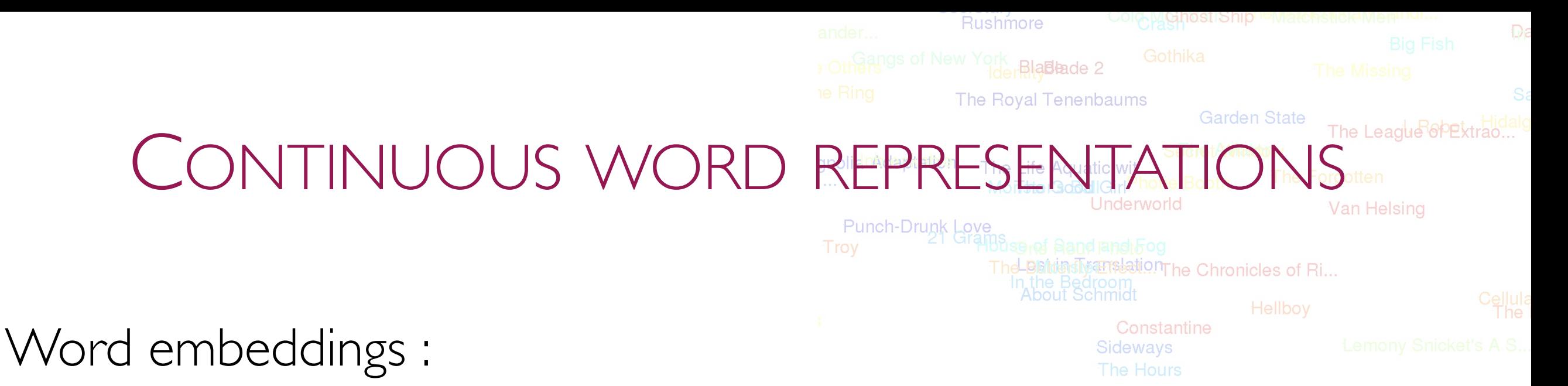

✤Efficient for many tasks [R. Collobert et al 2011], [M. Bansal 2014] et [J. Turian et al 2010]:

- ✦ Named entity recognition
- ✦ Part of speech tagging
- ✦ Natural language understanding
- ✦ Question answering
- ✦ etc.

# CONTINUOUS WORD REPRESENTATIONS RECENT APPROACHES

#### ✤Context-independent (static) word embeddings:

- The occurrences of the same word have the same representation
- Skipgram, CBOW, Glove, w2vf-deps, fasttext

#### ✤Contextual word embeddings:

- Each occurrence of the word has a different representation calculated based on its context
- Internal representations of words are a function of the entire input sentence
- Exemple : ELMo, BERT, GPT-2

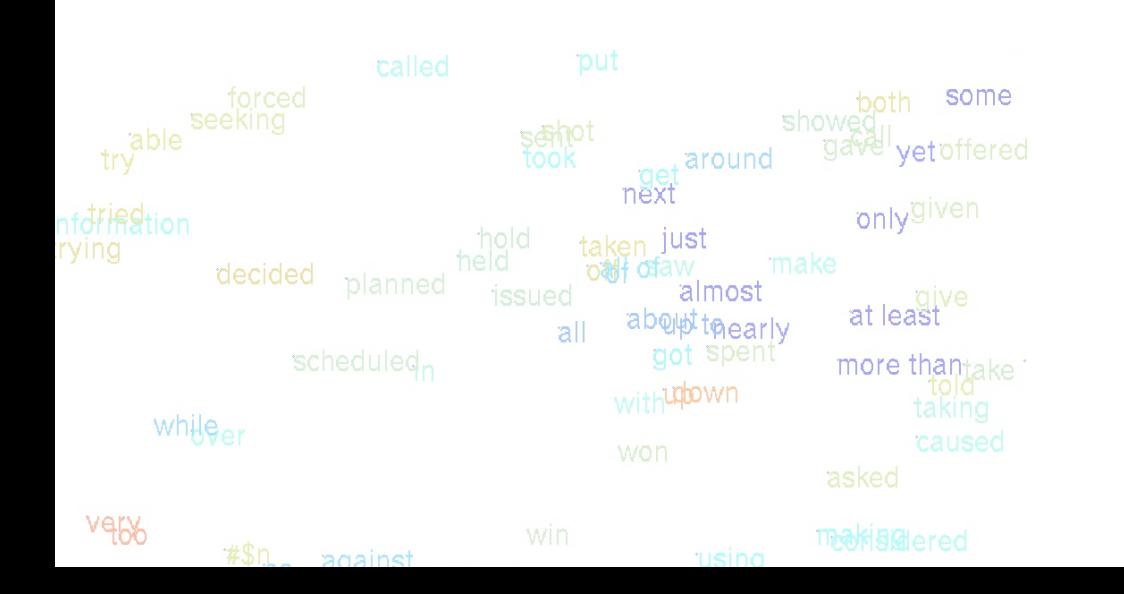

# CONTINUOUS WORD REPRESENTATIONS CONTEXT-INDEPENDENT

Skip-gram (Mikolov et al. 2013a) and CBOW (Mikolov et al. 2013a)

✤Learn word embeddings as part of the word prediction process.

✦ Inspired by neural language models.

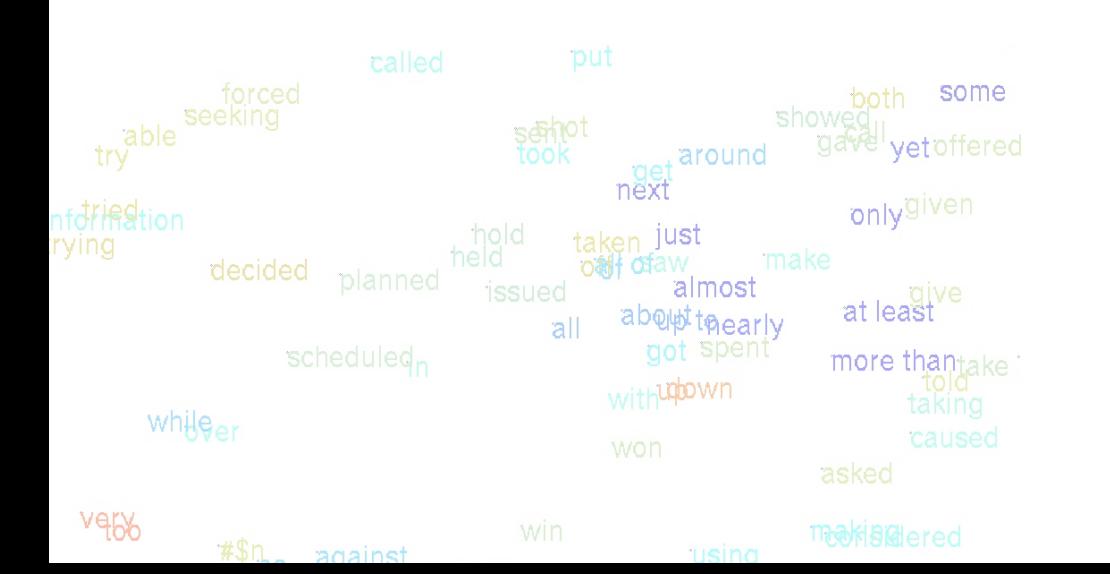

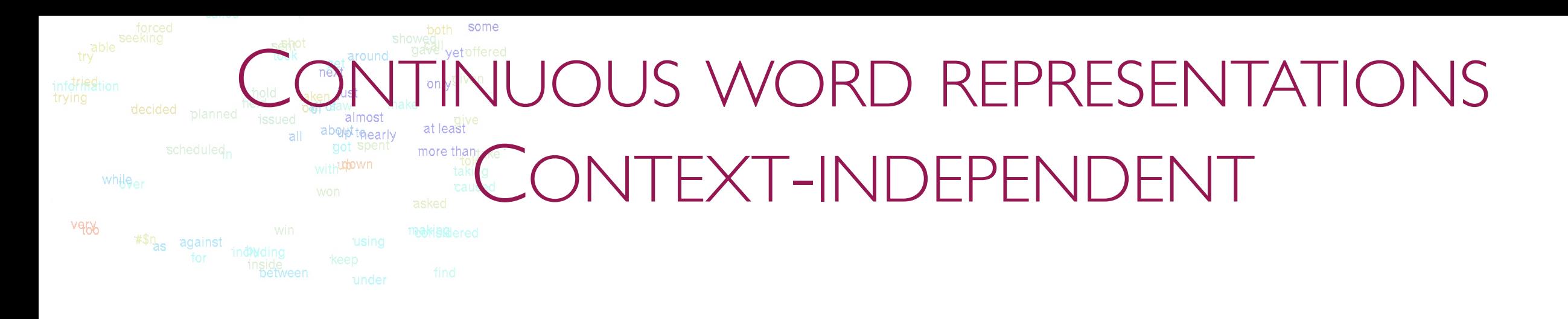

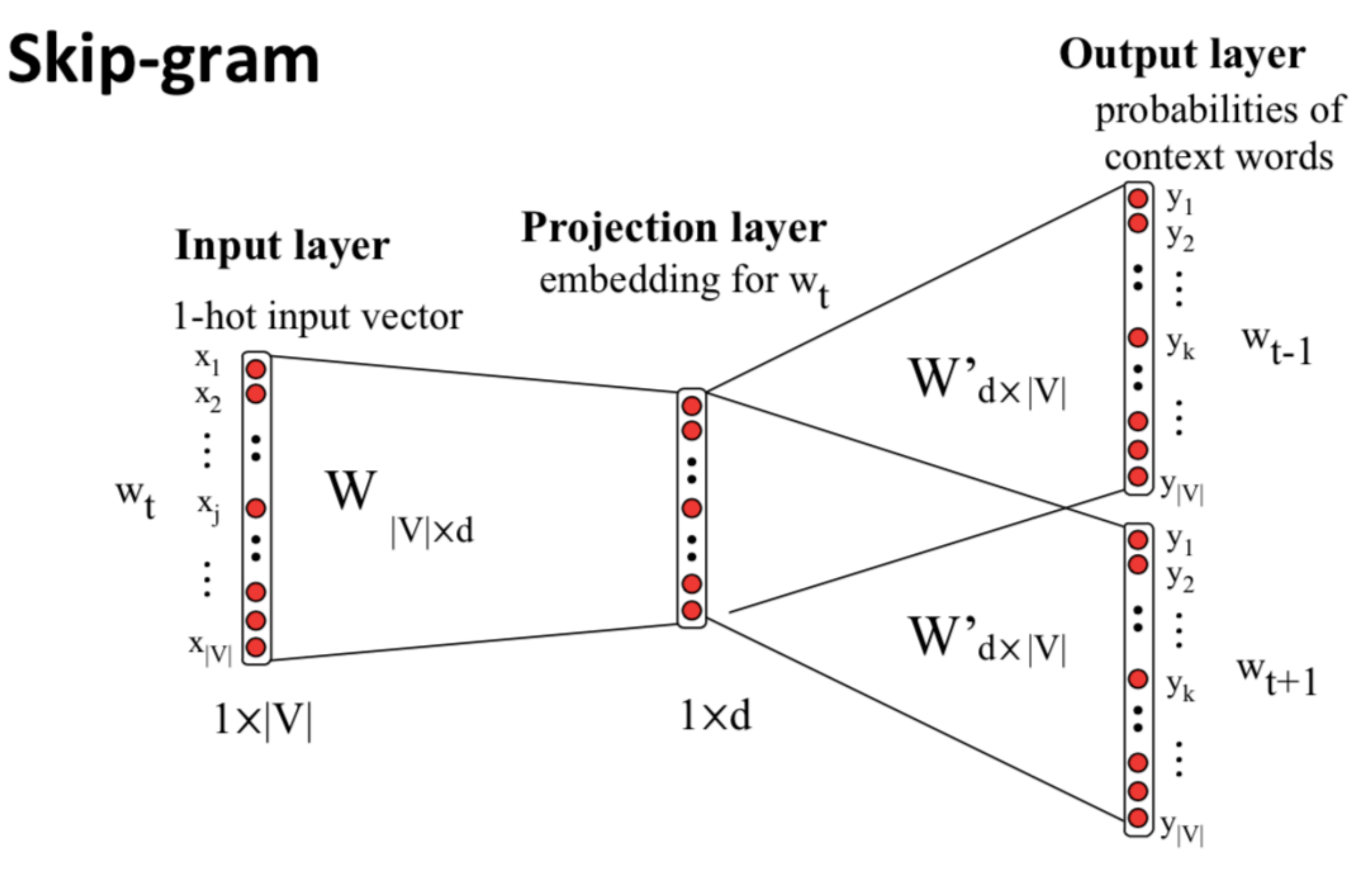

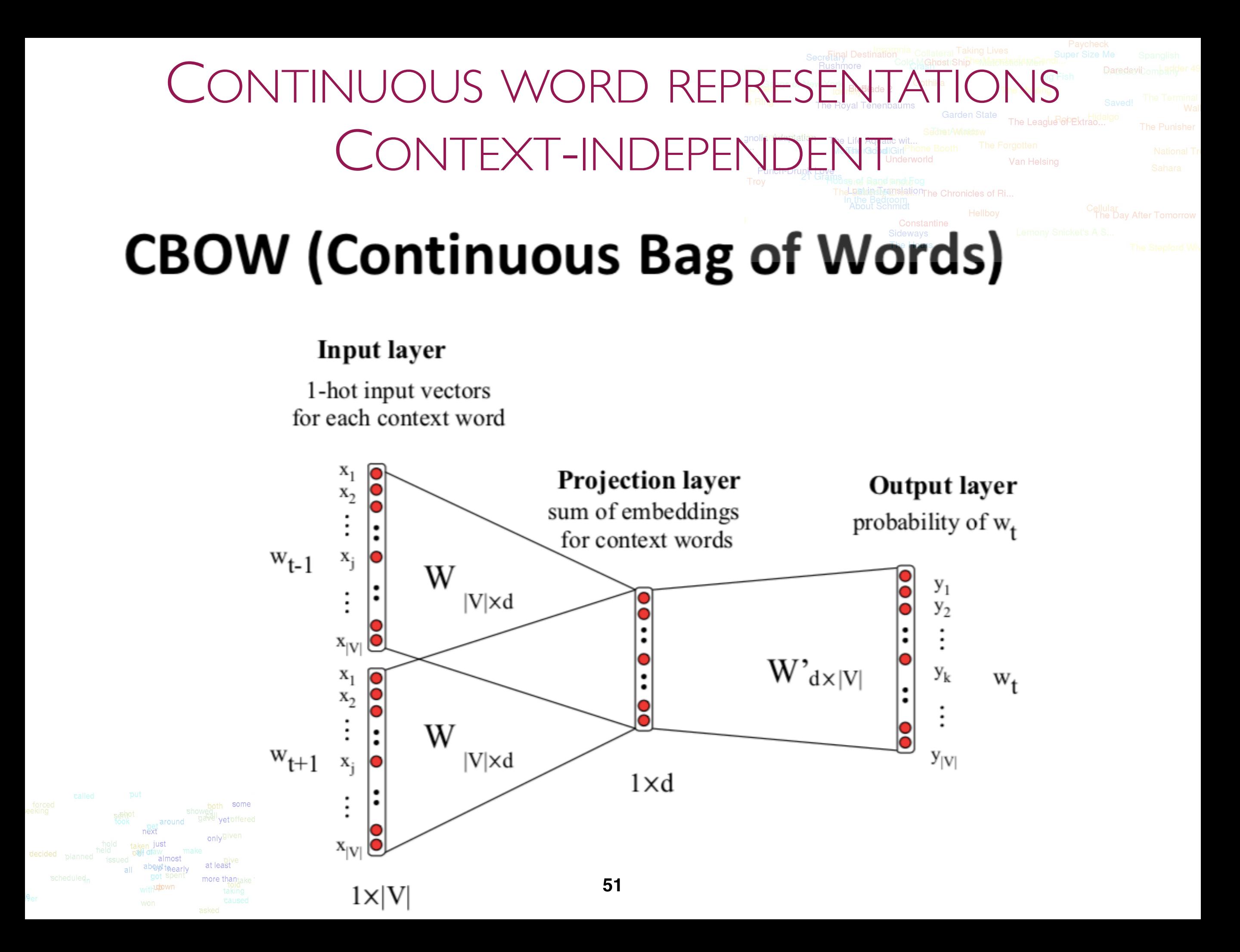

# CONTINUOUS WORD REPRESENTATION CONTEXT-INDEPENDENT

#### FastText (P. Bojanowski et al. 2017)

✤Learn word embeddings as part of the word prediction process based on the skipgram architecture

- ✦ Takes into account the morphological information of a word represented in the form of character ngrams
- ✦ Each word is represented as the sum of representations of its characters n grams.
- ✦ Computes word representations for words that do not appear in the training data, which is not the case for other approaches (word2vec)

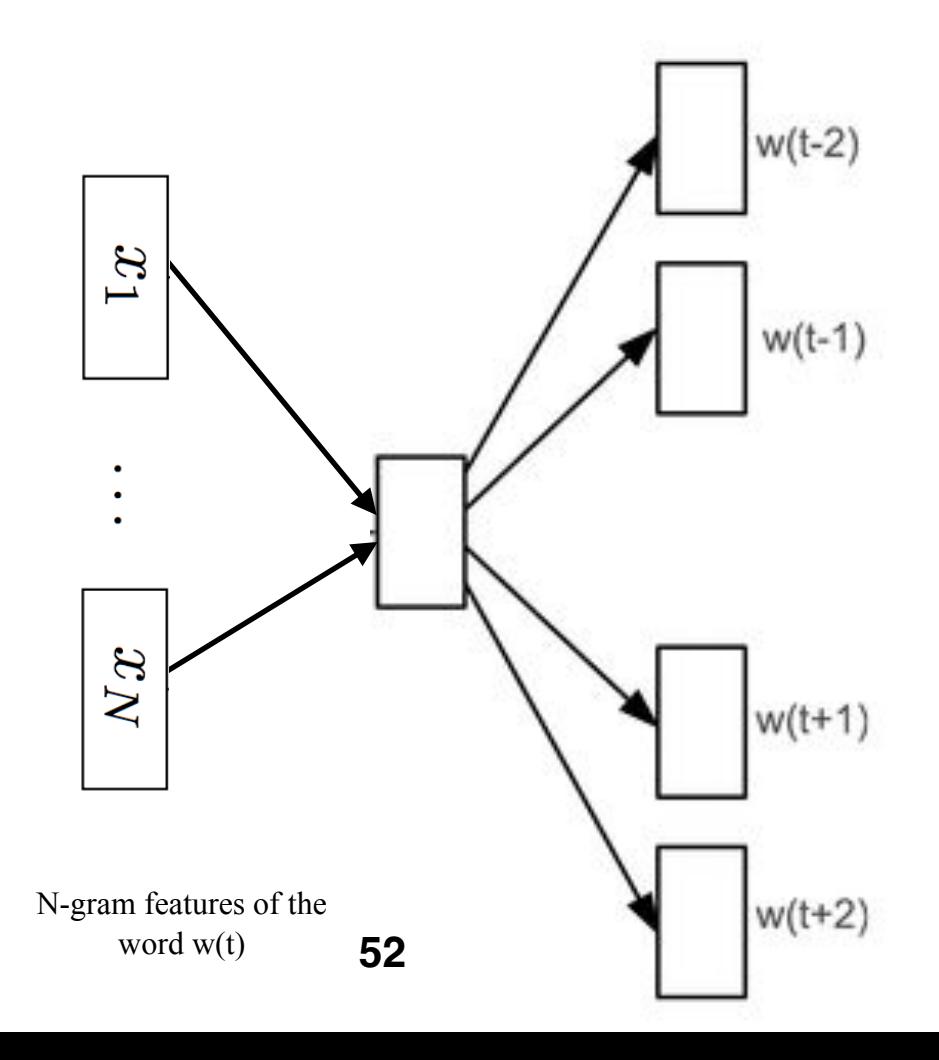

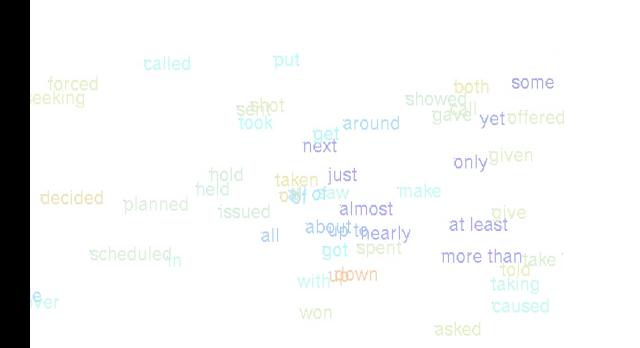

# CONTINUOUS WORD REPRESENTATIC CONTEXT-INDEPENDENT FOR THE CONTEXT

Glove (J. Pennington et al 2014)

✤Count based approach

✤Based on the analysis of the co-occurrences of words in the corpus

- ✦ Co-occurence matrix construction: use of siding window
- Estimation of continuous word representations

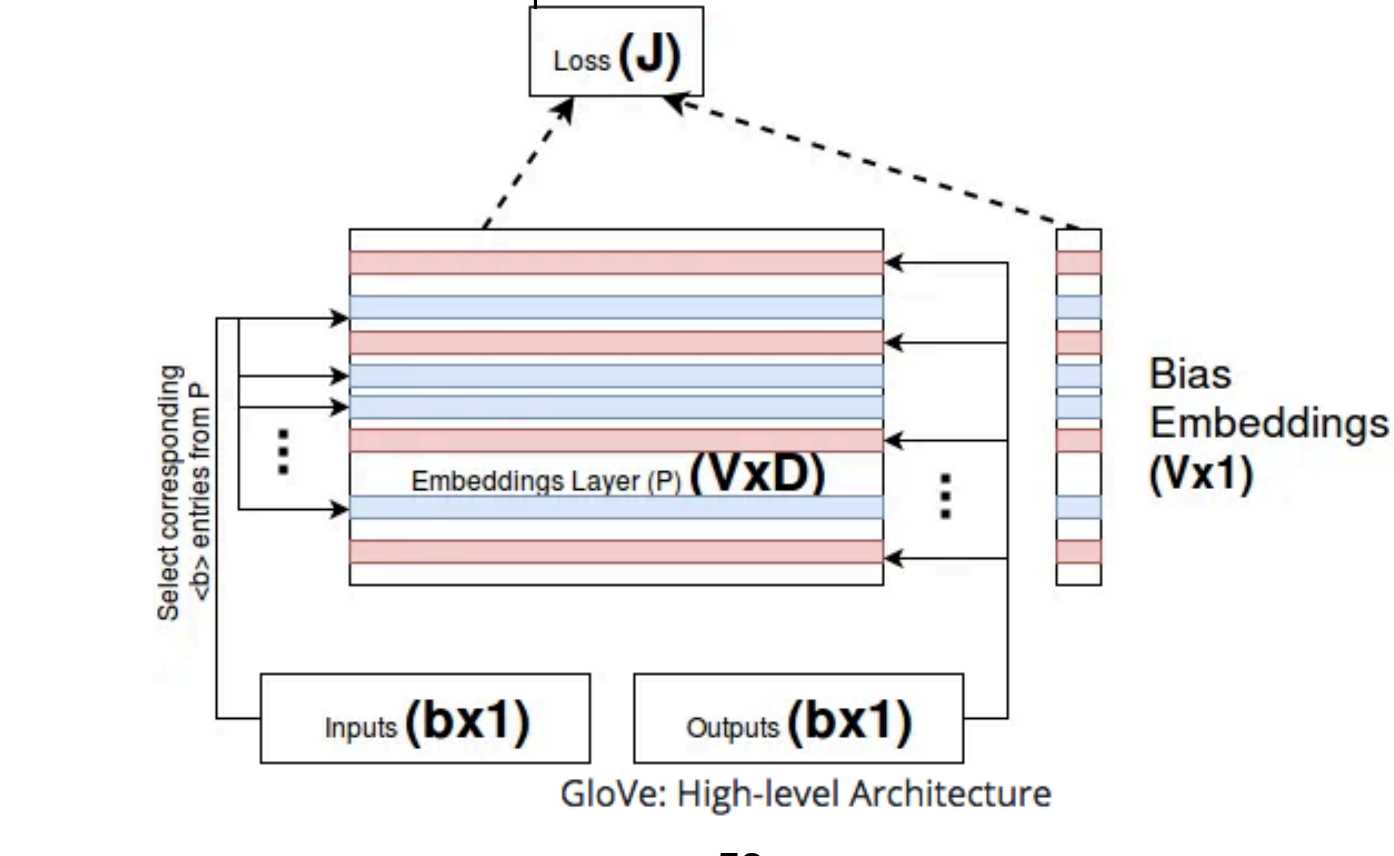

# CONTINUOUS WORD REPRESENTATIC CONTEXT-INDEPENDENT ACTENT

w2vf-deps : dependency based word embeddings (O. Levy *et al.* 2014)

- ✤Generalization of the skip-gram model with negative samples
- ✤Use syntactic relationships (root words, dependency between root word and dependent words) to extract words in context
	- ✦ capture relations between distant words: can not be detected in a small context window

**54**

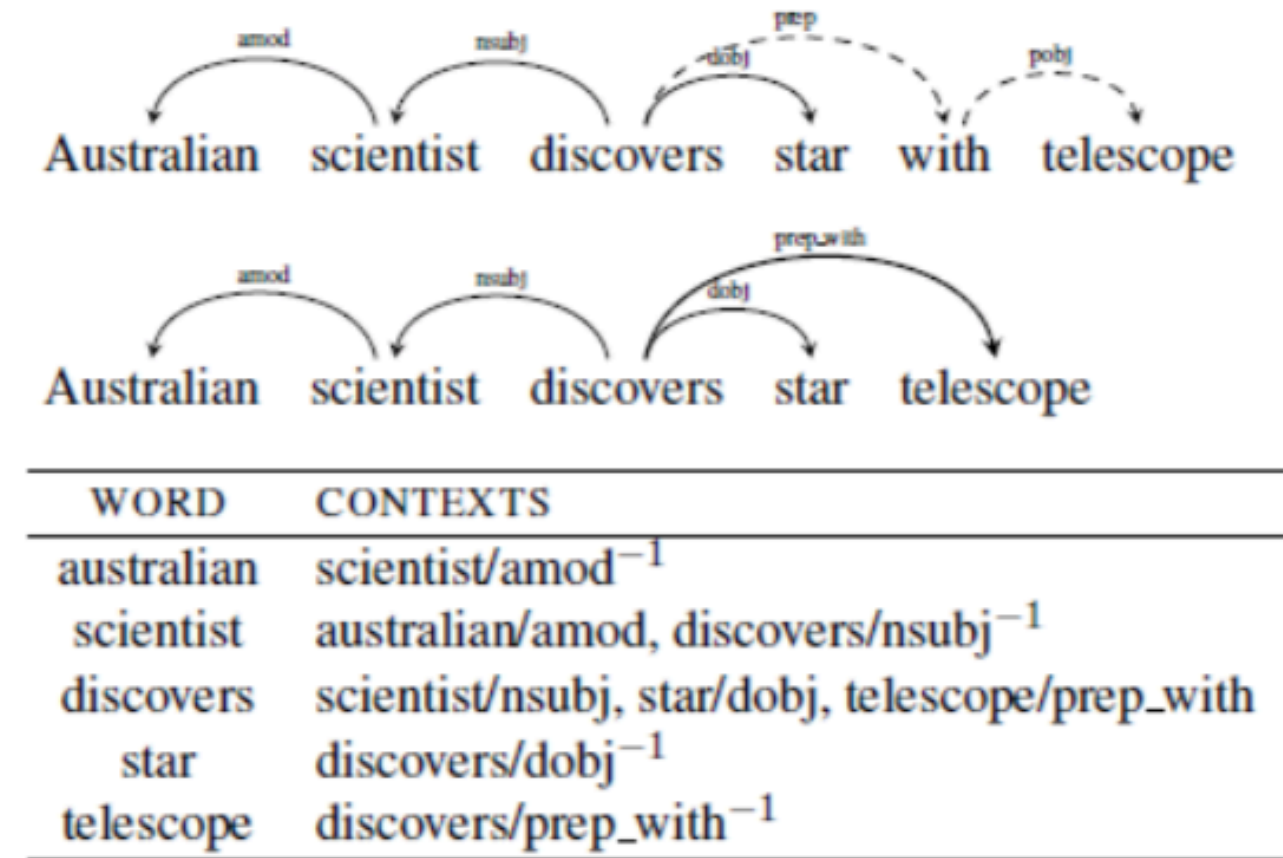

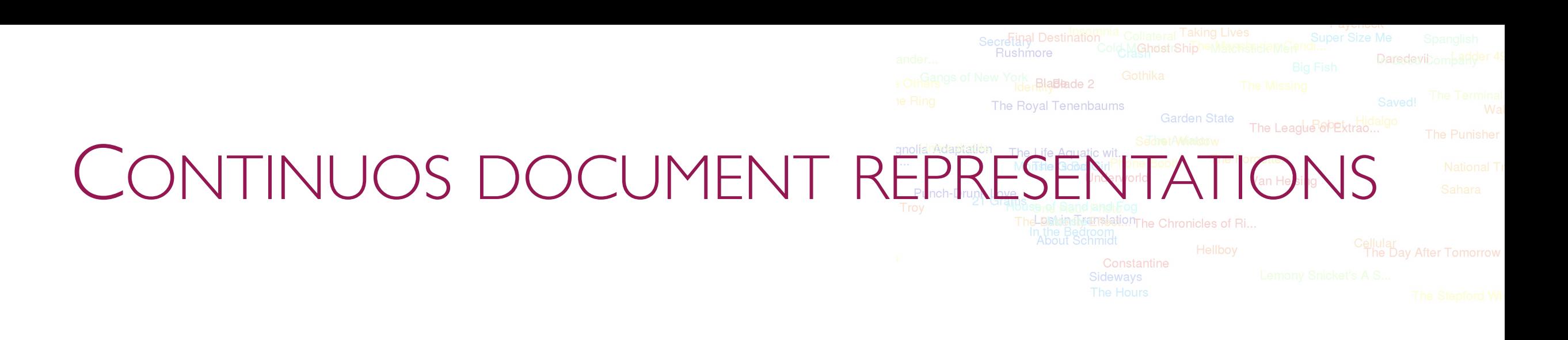

### Distributed bag of words Distributed Memory model

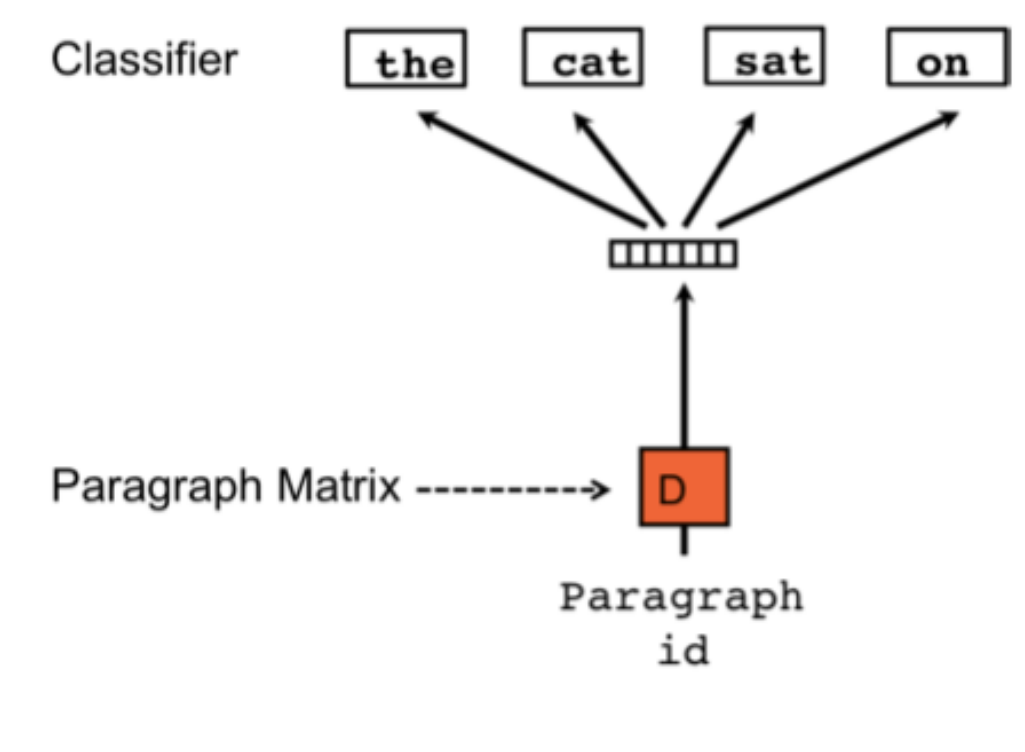

### Classifier on Average/Concatenate  $\overline{\text{min}}$

anim سننس  $\overline{\text{min}}$  $\overline{\text{min}}$ Paragraph Matrix------D W |W W Paragraph the cat sat id

(Mikolov et al. 2013b)

# CONTINUOUS WORD REPRESENTATIO **CONTEXTUAL**

ELMo (Embeddings from Language Models)(Peters, et al, 2018)

✤Learn word embeddings by creating bidirectional language models

✤Creates contextualized representations of each token by concatenating the internal states of a 2-layer biLSTM trained on a bidirectional language modeling task

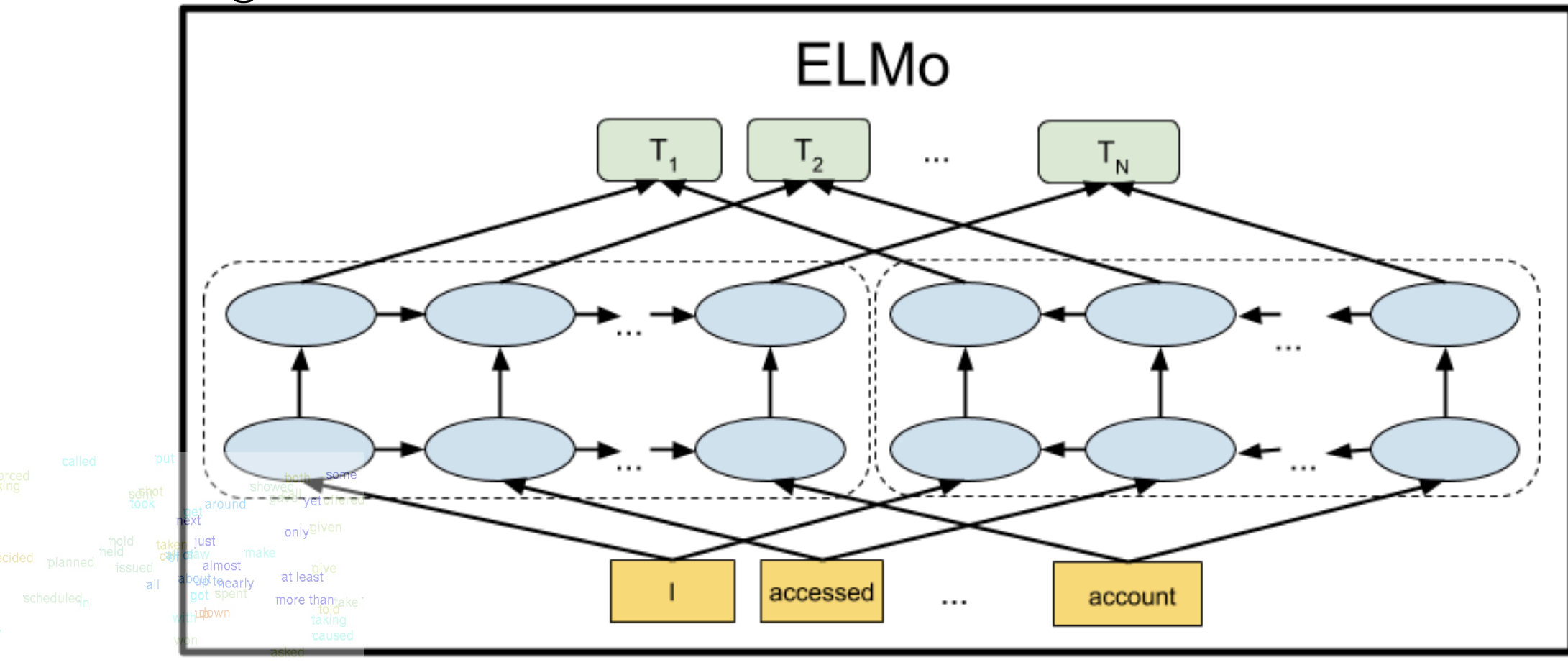

# CONTINUOUS WORD REPRESENTATIC **CONTEXTUAL** TRANSFORMER BASED MODELS

- BERT (Bidirectional Encoder Representations from Transformers)(Devlin, et al., 2019)
	- ✤it's a bidirectional transformer pre-trained using a combination of masked language modeling objective and next sentence prediction on a large corpus.
	- ✤Each transformer layer of 12- layer creates a contextualized representation of each token by attending to different parts of the input sentence

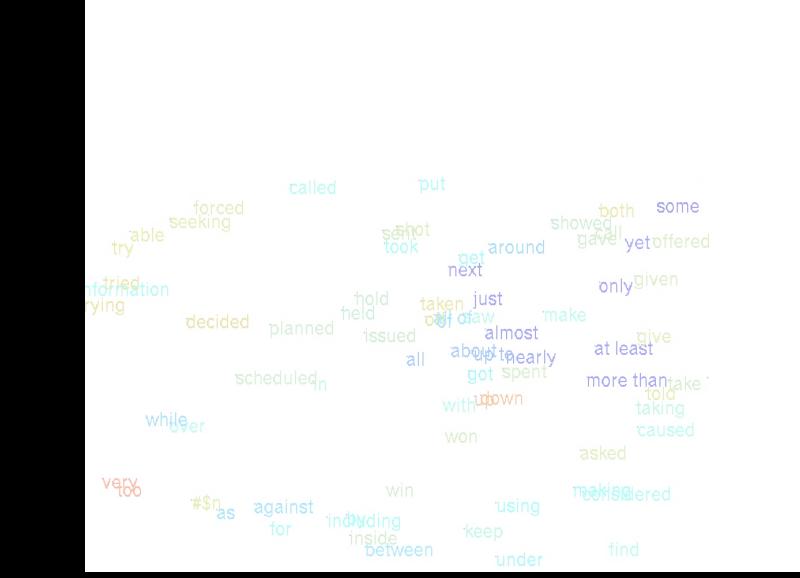

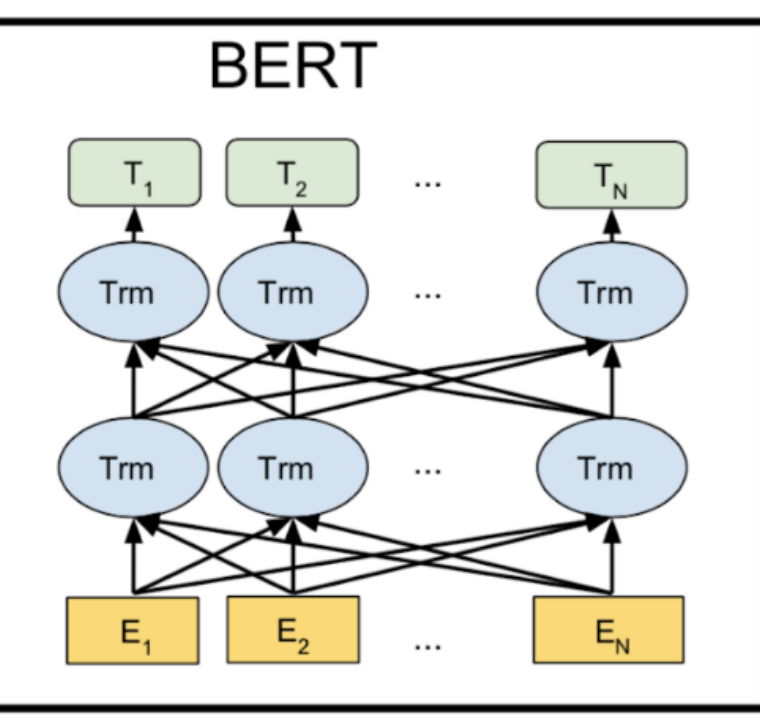

### CONTINUOUS WORD REPRESENTATIONS **CONTEXTUAL** The Life Aquatic wit Van Helsing

## TRANSFORMER BASED MODELS:

#### **Encoder only**

- **BERT**
- RoBerta
- Reformer
- FlauBERT
- CamemBERT
- Electra\*
- MobileBERT
- Longformer

#### Decoder only

- Transformer-XL
- **XLNet**
- **GPT** series
- **DialoGPT**

#### Encoder + Decoder

- Transformer
- **XLM**
- T<sub>5</sub>
- **BART**
- XLM-RoBerta
- Pegasus
- **mBART**

# CONTINUOUS REPRESENTATIONS FOR SP **ONTEXTUAL**

Wav2vec 2.0 (baevski *et al.*, 2020) is a model pre-trained through selfsupervision. It takes raw audio as input and computes contextual representations that can be used as input for speech recognition systems.

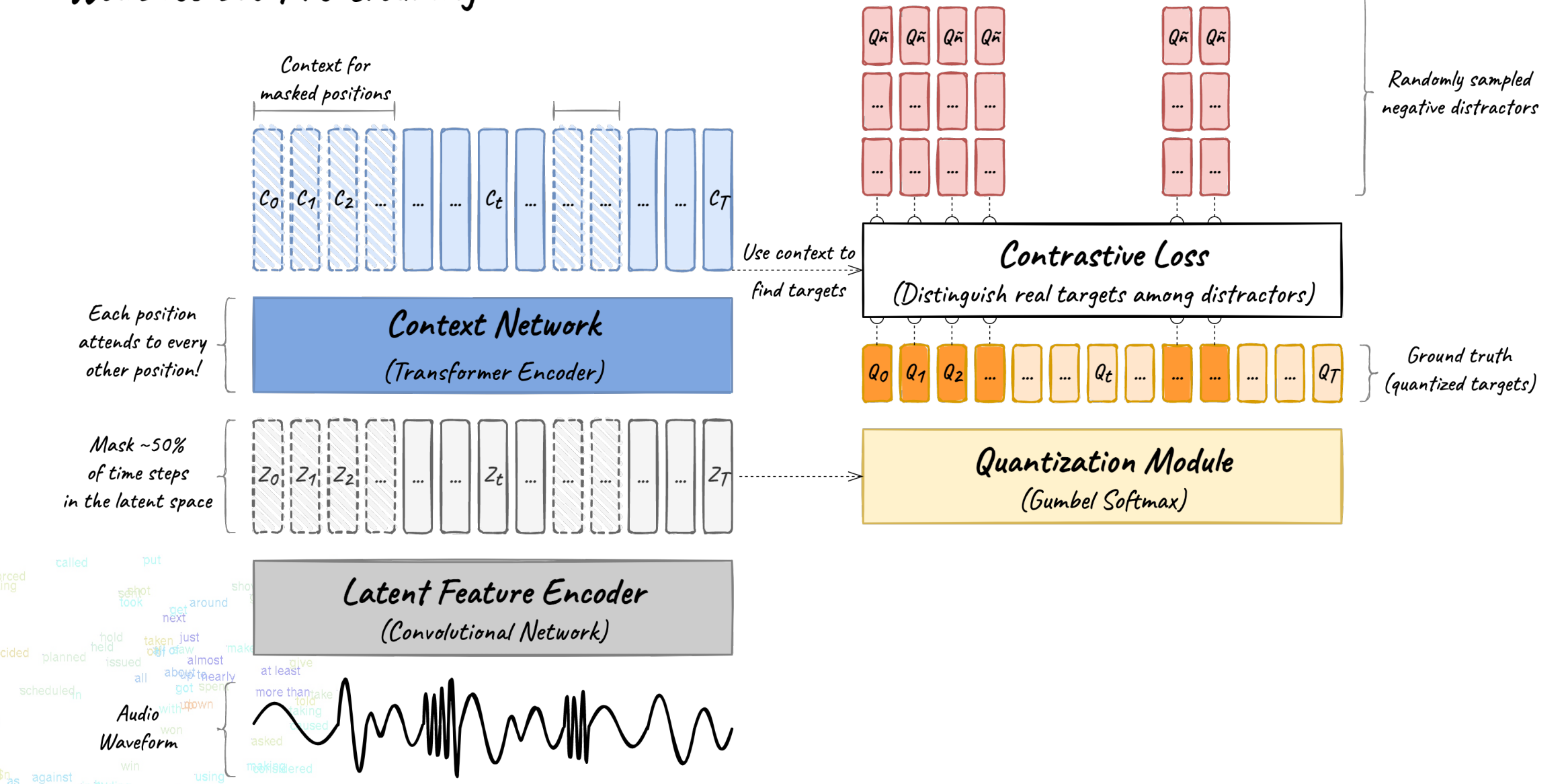

Wav2vec 2.0 Pre-training

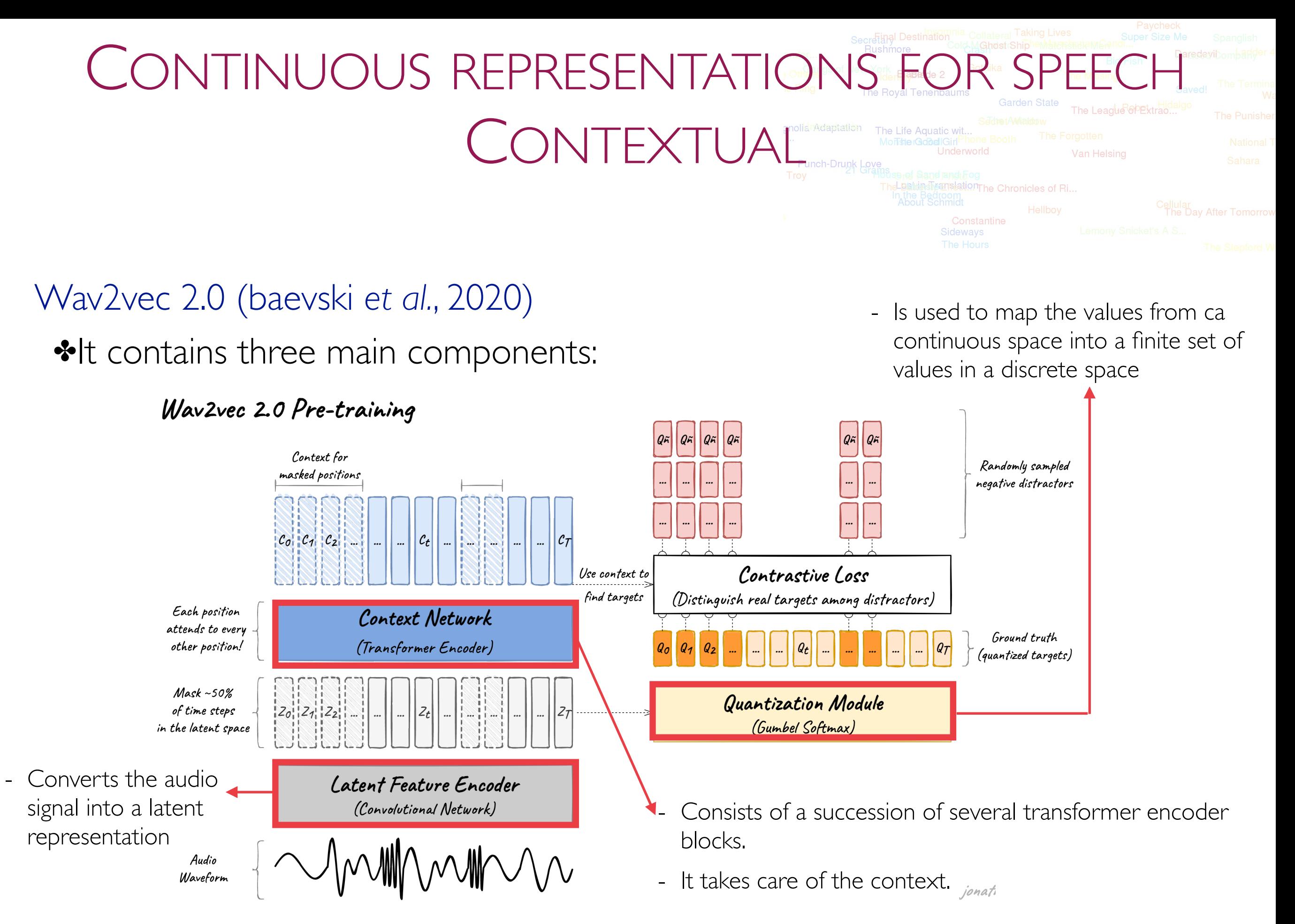

Secreting Destination and Collateral Taking Lives Super Size Me **Cold MonostrShipherMatershittiemSr** Rushmore Daredevibombarger 49 > Others of New York<br>Ider**AlaBlade 2** The Royal Tenenbaums **Garden State** The League &PExtrao... gnolianAdaptation The Life Aquatic wit... MonsterGood GirlPhone Booth Underworld Van Helsing Punch-Drunk Love The British Marketin The Chronicles of Ri... n the Bedroom Cellular<br>The Day After Tomorrow Hellboy Constantine Sideways

# Évaluation

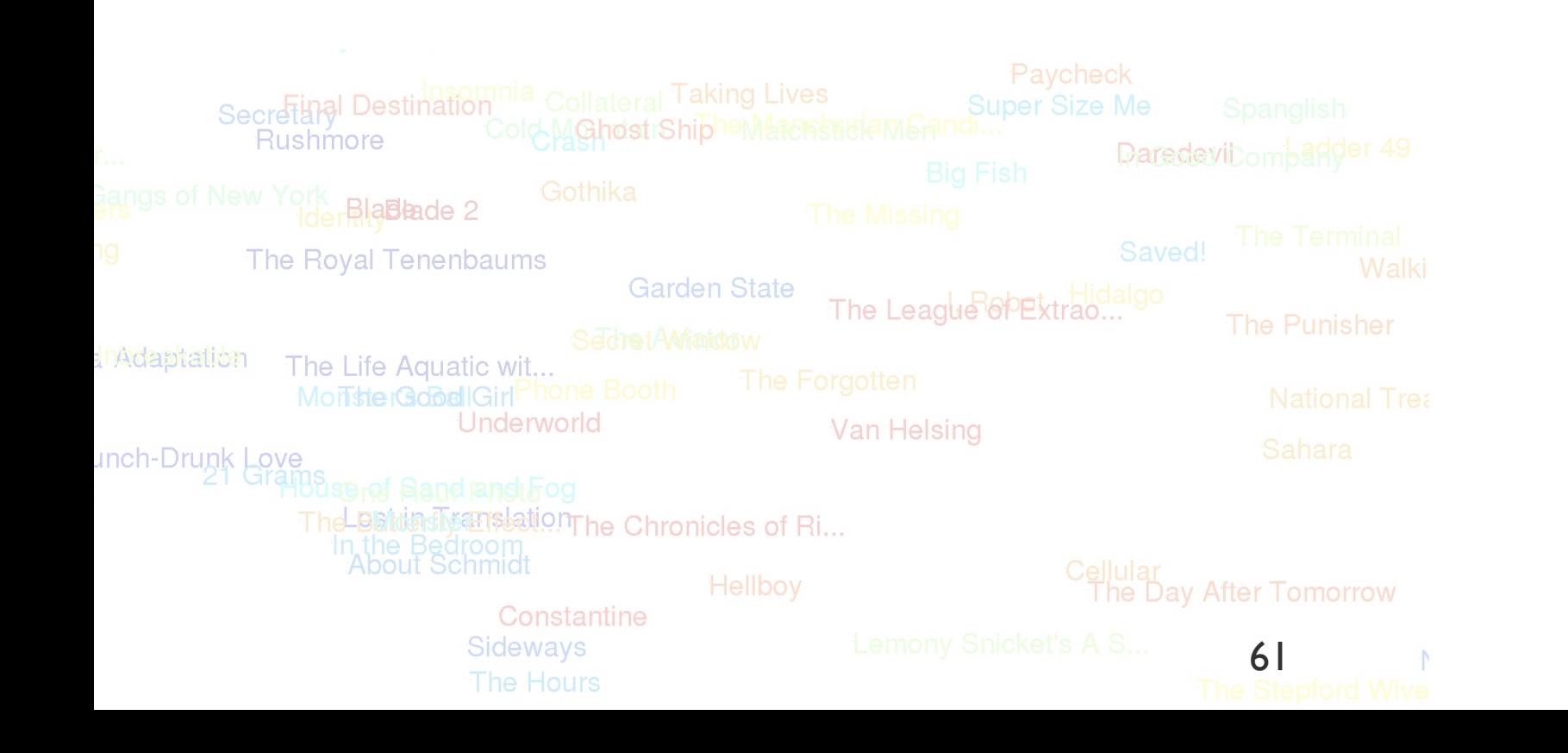

# CONTINUOUS WORD REPRESENTATIONS EVALUATION TASKS

## 1.Natural language processing tasks (NLP)

- ✦ Part-of-speech tagging (POS): syntactic roles (noun, adverb, etc.)
- ✦ Chunking (CHK): syntactic constituent (noun phrase, verb phrase, etc.)
- ✦ Named Entity recognition (NER): person, company, etc.
- ✦ Mention detection (MENT): begin, inside, and outside
- ✦ Spoken language understanding task (SLU)

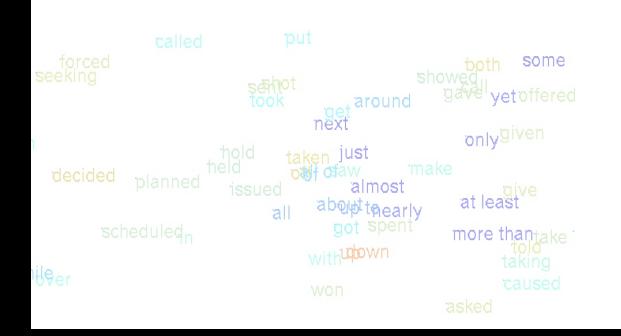

# CONTINUOUS WORD REPRESENTAT EVALUATION TASKS

### 2. Word semantic similarity (Kiela et al., 2015)

- Is based on an idea that the distances between words in an embedding space could be evaluated through the human heuristic judgments on the actual semantic distances between these words
	- e.g., the distance between *cup* and *mug* defined in an continuous interval {0,1} would be 0.8 since these words are synonymous, but not really the same thing.
- ✦ The assessor is given a set of pairs of words and asked to assess the degree of similarity for each pair.
- ✦ The distances between these pairs are also collected in a word embeddings space, and the two obtained distances sets are compared.
- ✦ The more similar they are, the better are embeddings

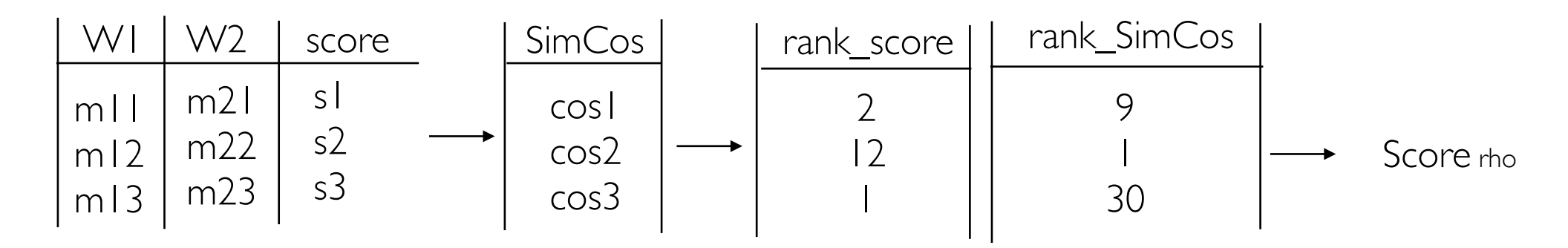

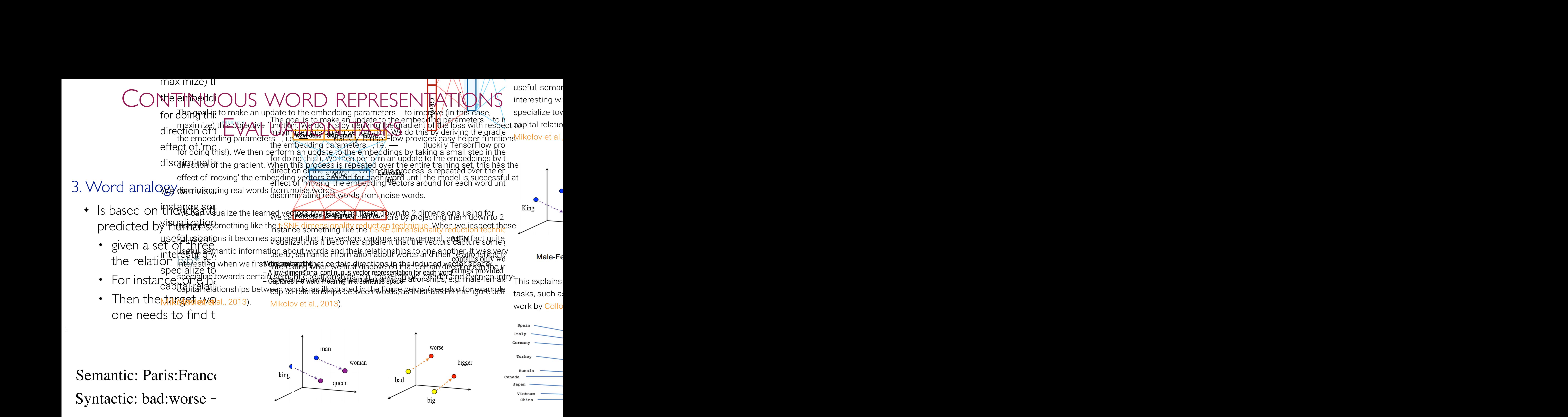

**Male-Female** 

**Verb tense** 

Country-

This explains why these vectors are also useful as feat NPP for many canonical NLP Let's imagine at training step we observe the Jrst training case above, where the goal is to This explains why these vectors are last useful as features for marky caponical NCP prediction

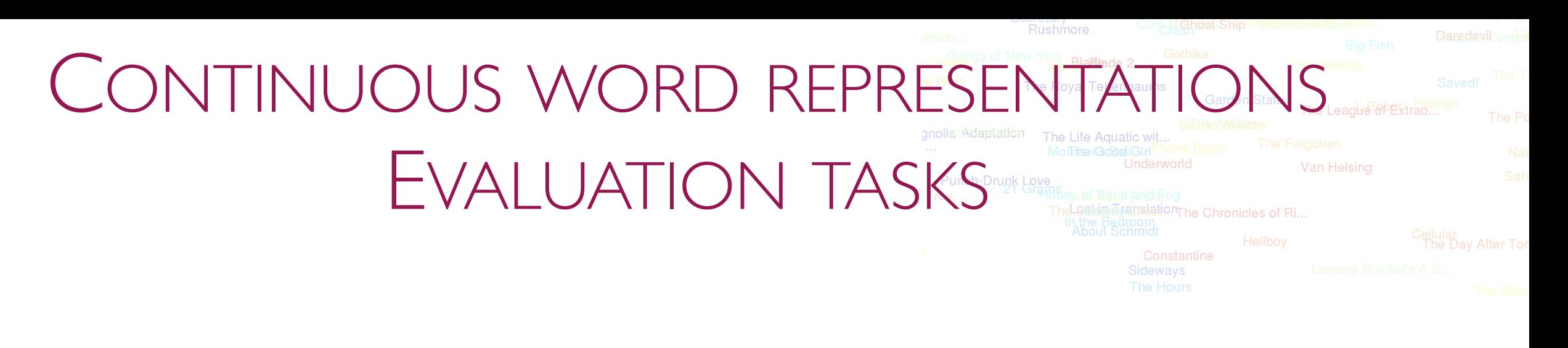

3. Word analogy

vector('king') - vector('man') + vector('woman')  $\approx$  vector('queen') vector('Paris') - vector('France') + vector('Italy')  $\approx$  vector('Rome')

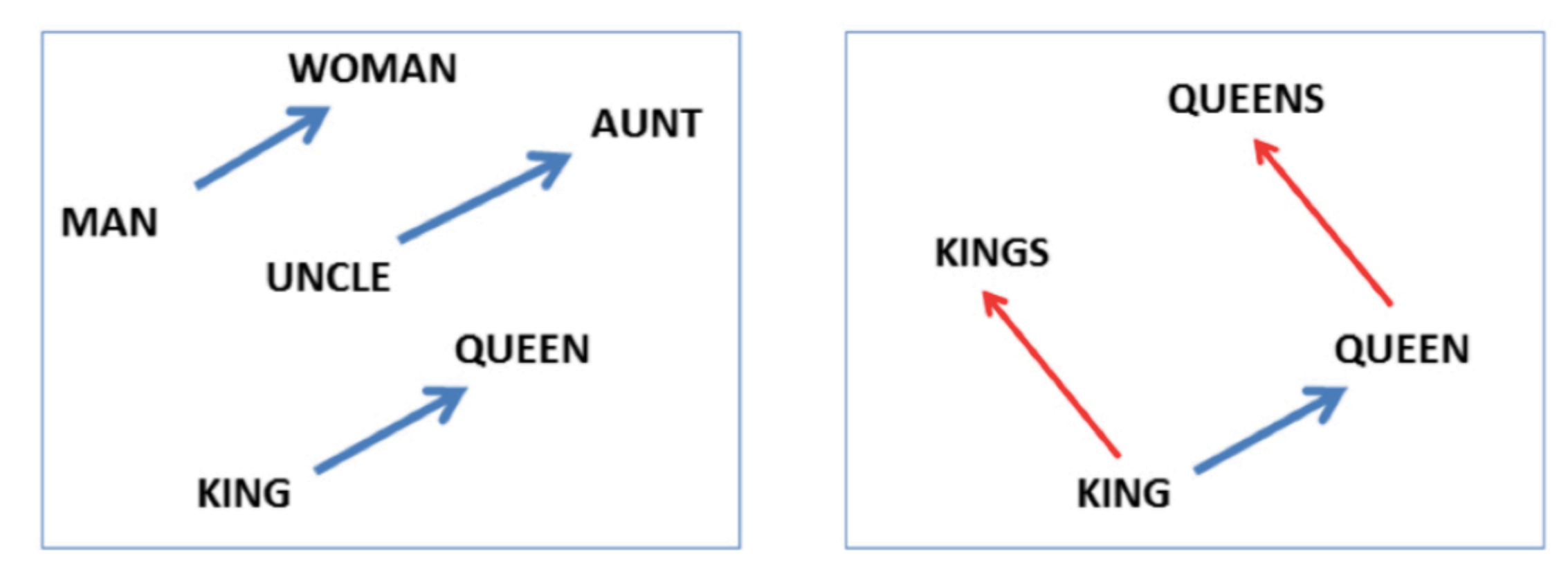

#### gavell<sub>yet offered</sub> **A BELIEVAL PRESENTATIONS** all got spent more thantake *EVALUATION TASKS*<sub>vith</sub>u<sub>pp</sub>own

Evaluation data

whileer

 $#$ \$n<sub>as</sub> against

- ✤ Word embeddings:
	- ✦ data: corpus Gigaword (english)
	- ✦ Vocabulary: 239k words
	- ✦ Parameters:

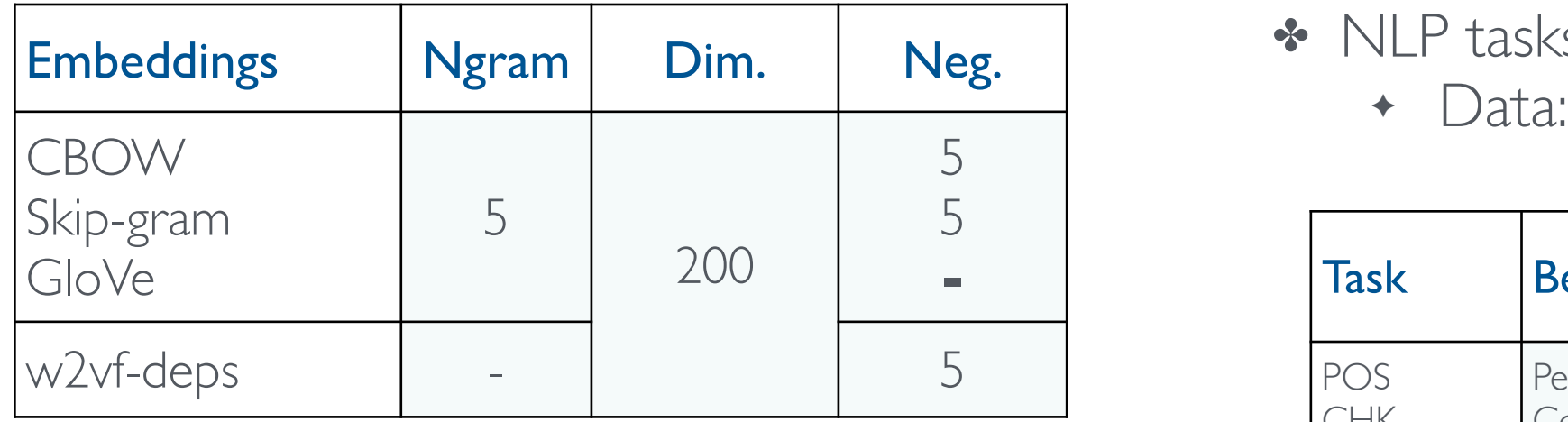

- ✤ Analogy task
	- ✦ Questions:
		- 8869 semantic
		- 10675 syntactic
- ✤ Similarity task:
	- ✦ Data:
		- WordSim353
		- RW (2034)
		- MEN (3000)
- ✤ NLP tasks
	-

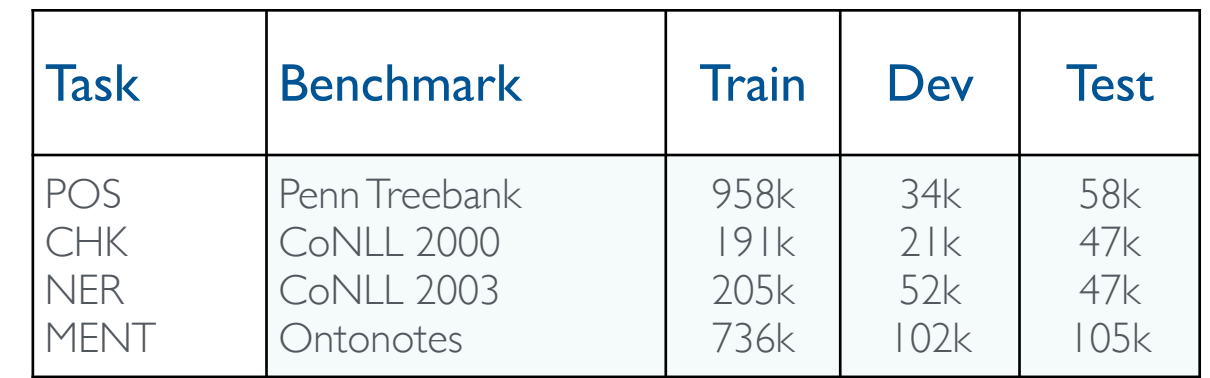

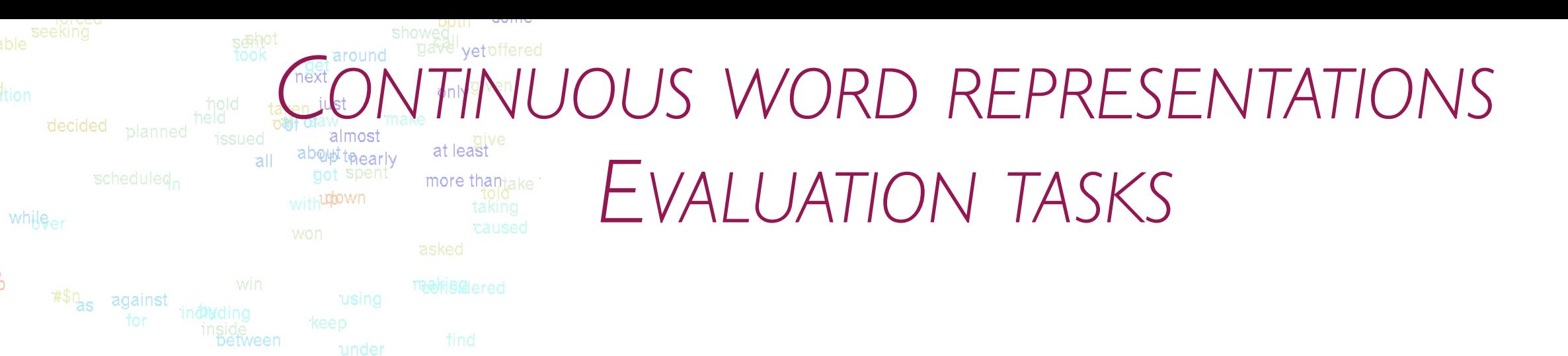

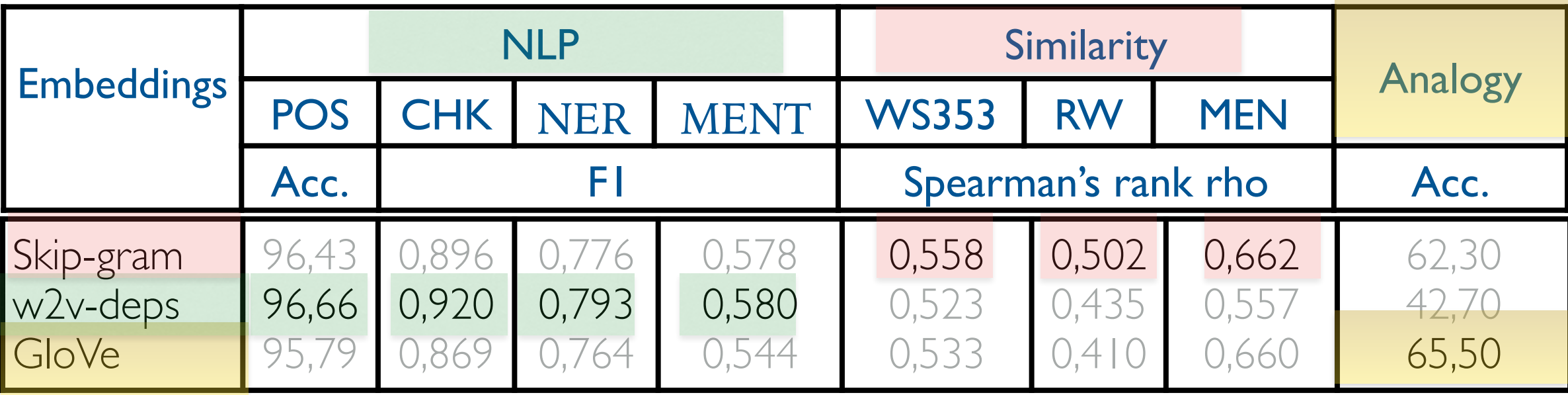

[Ghannay, et al., 2016]

łб6

➡These embeddings carry different information

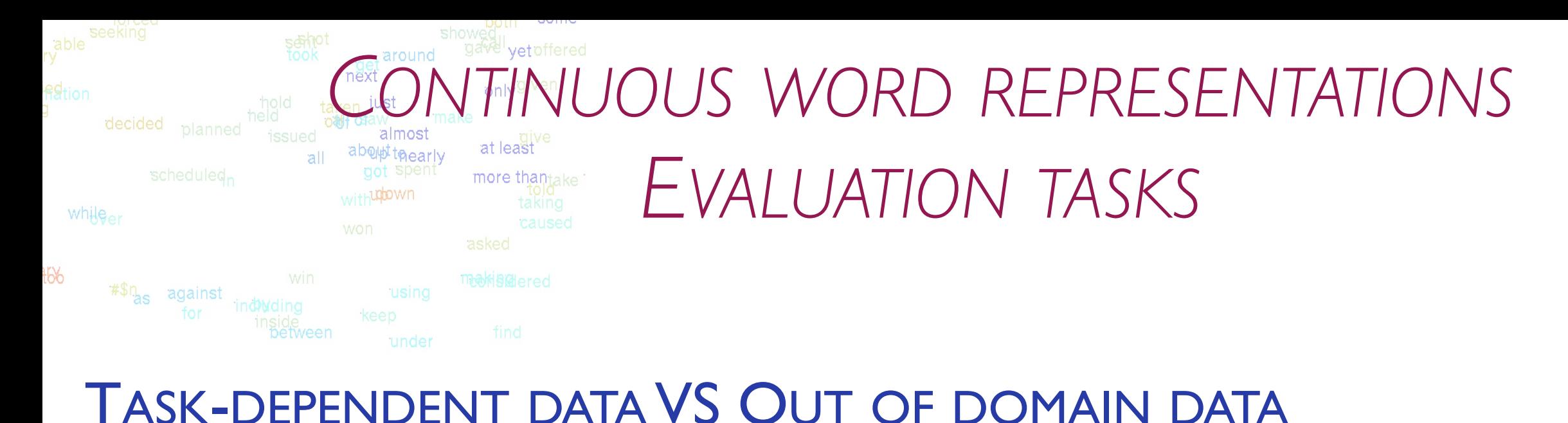

### TASK-DEPENDENT DATA VS OUT OF DOMAIN DATA

#### $\sum_{i=1}^{n}$ QUANTITATIVE EVALUATION

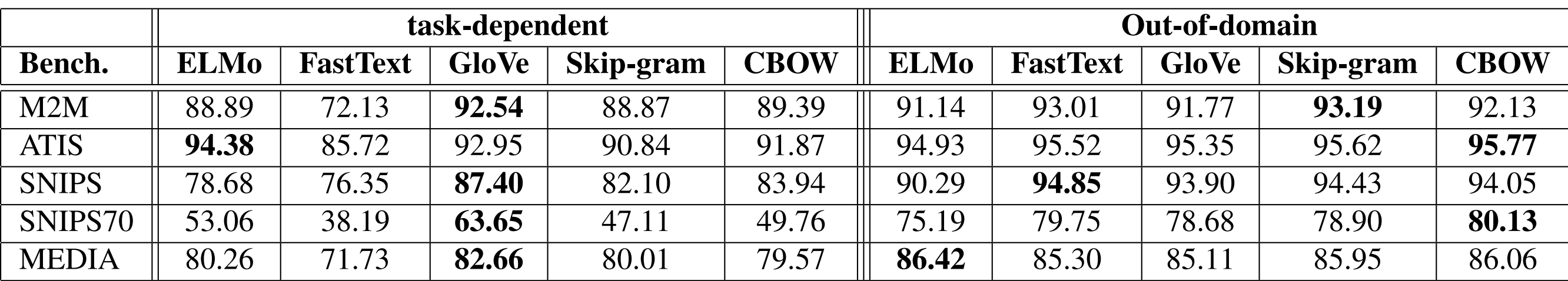

Tagging performance of different word embeddings trained on task-dependent corpus (ATIS, MEDIA, M2M, SNIPS or SNIPS70) and on huge and out of domain corpus (WIKI English or French) on all benchmark corpora in terms of F1 using conlleval scoring script (in %)

 $\left[\right]$   $\left[\right]$  and  $\left[\right]$  at  $\left[\right]$  of  $\left[\right]$  and  $\left[\right]$ the embeddings on huge and out-of-domain corpus yields the embedding of domain corpus yields to be the embedding of  $\alpha$ [Ghannay, et al., 2020]

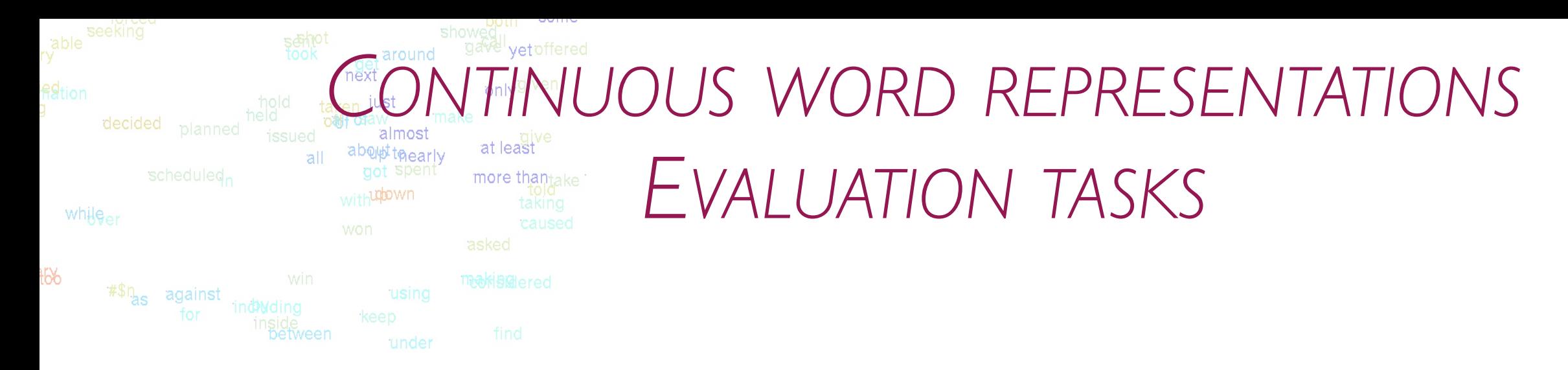

#### TASK-DEPENDENT DATA VS OUT OF DOMAIN DATA

#### $\mathbb{R}^n$ Qualitative evaluation: CBOW

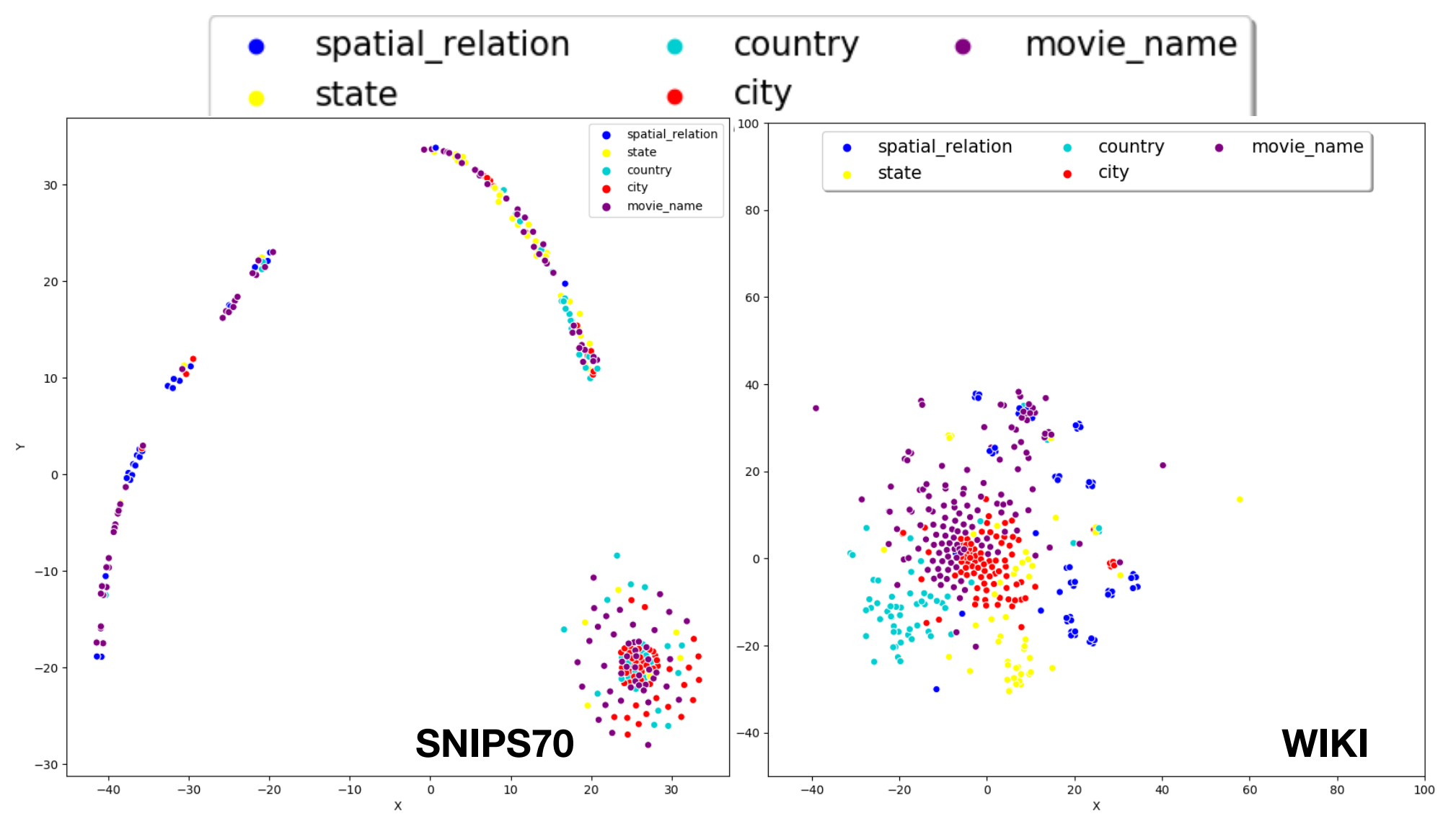

**<sup>69</sup>** [Ghannay, et al., 2020]

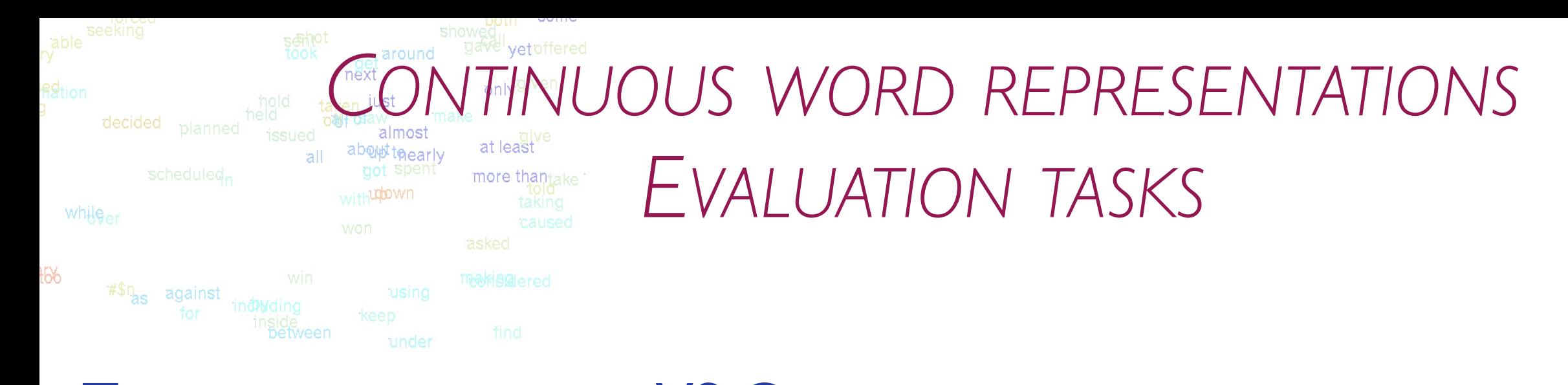

### TASK-DEPENDENT DATA VS OUT OF DOMAIN DATA

### Qualitative evaluation: ELMo Qualitative evaluation: ELMo

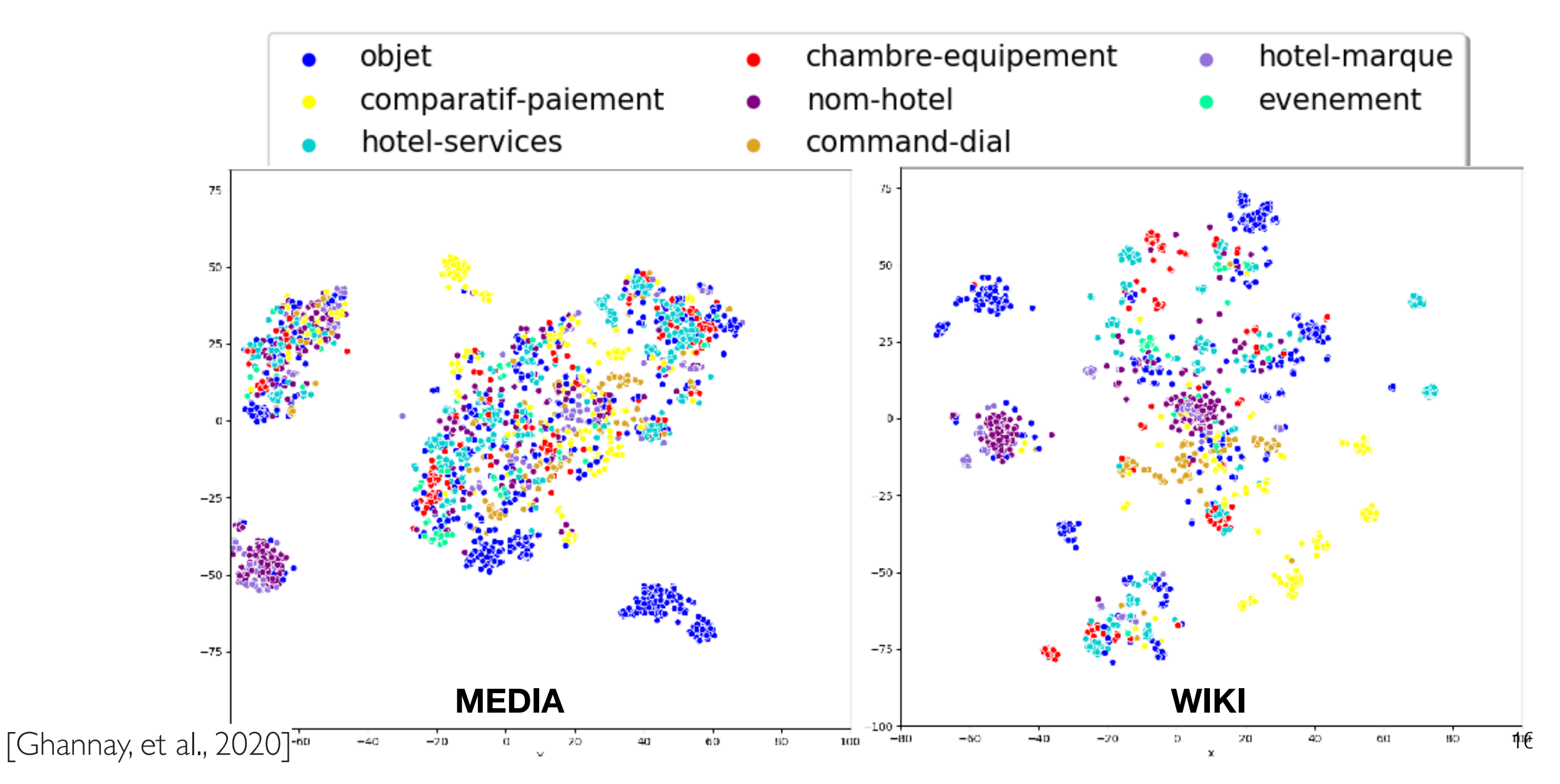

### NEURAL IUST NETWORKS APPROACHES FOCUSED ON FRENCH SPOKEN LANGUAGE UNDERSTANDING: APPLICATION TO MEDIA EVALUATION TASK

gave yet offered

around

- Evaluate the performance of BERT approaches on the MEDIA task through two different ways: Error Rate (CER), which is estimated like the Word Error Rate (WER). The CER is used to compare
	- I)Fine-tune BERT on SLU task using two French models: CamemBERT and FlauBERT
- II)Integrate the extracted BERT's contextual embeddings to the BiLSTM and BiLSTM-CNN architectures, instead of CBOW our approach with the State-of-the-Art proposed by State-of-the-Art proposed by Simonnet (2019) and noted **bi**<br>- INIntegrate the extracted RFRT's contextual embeddings to the Ril STM and Ril STM

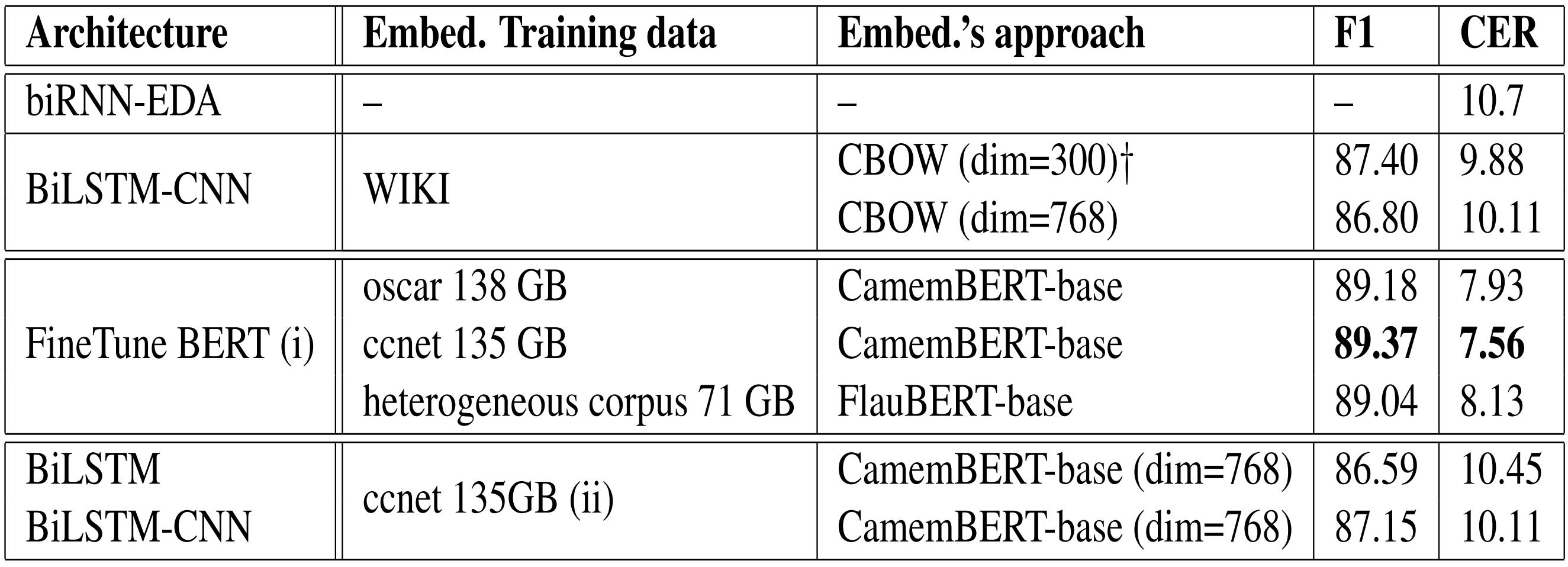

\_whilee

#\$n<sub>as</sub> against

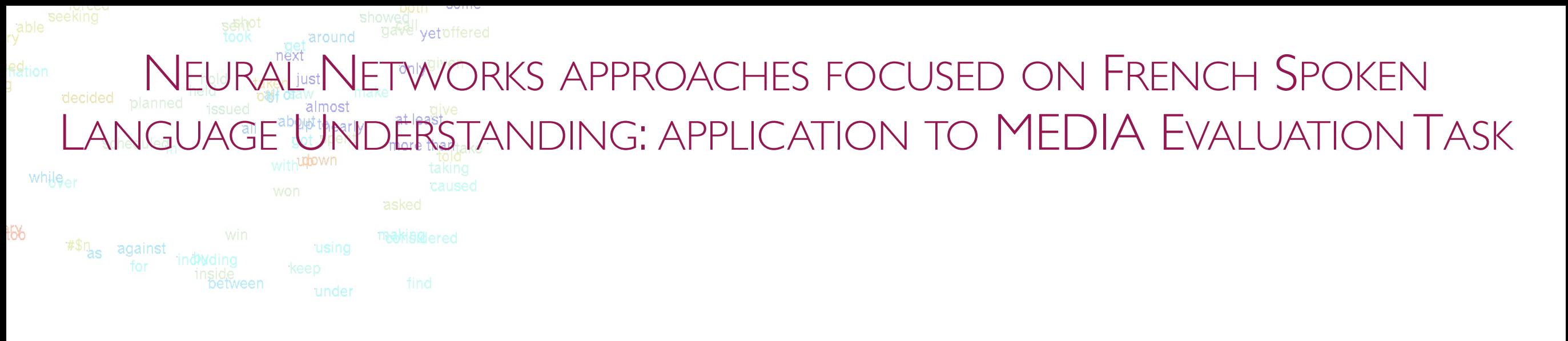

- ■I)CamemBERT base model trained on ccnet data achieves the best results
	- ▶ 29.35% of relative improvement in terms of CER reduction in comparison to the baseline (biRNN-EDA)
	- ‣ outperforms BiLSTM-CNN system and improves the prediction of some tags: "nom, chambre-fumeur, objet, …'
	- ▶ Achieves comparable results to FlauBERT base model
- ➡II) the use of CamemBERT contextual embeddings achieves competitive results in comparison to CBOW embeddings whatever the architecture used (BiLSTM or BiLSTM-CNN)
	- ‣ the results with BiLSTM and BiLSTM-CNN architectures reveals the importance of character embeddings, even when they are combined with contextual embeddings.
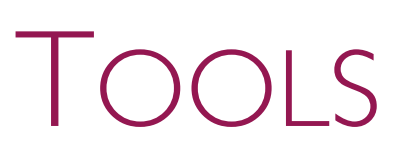

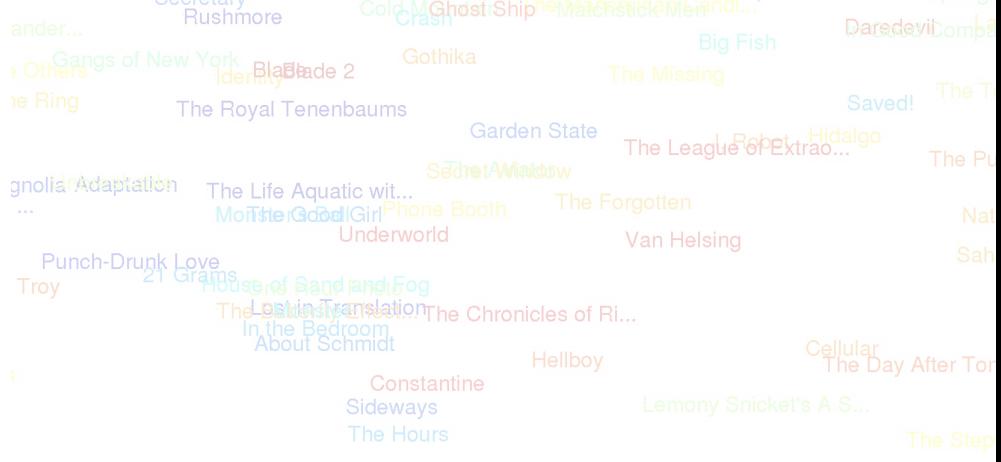

## Tools available to build the embeddings

- ✦ Word2vec Mikolov: [https://github.com/tmikolov/word2vec](http://www.apple.fr)
- [W2vf-deps Levy: https://levyomer.wordpress.com/2014/04/25/dependency-based](https://levyomer.wordpress.com/2014/04/25/dependency-based-word-embeddings/)[word-embeddings/](https://levyomer.wordpress.com/2014/04/25/dependency-based-word-embeddings/)
- Glove Pennington: <https://nlp.stanford.edu/projects/glove/>
- Fasttext:<https://fasttext.cc/docs/en/support.html>
- ELMo: allennlp [https://github.com/allenai/allennlp/blob/master/tutorials/how\\_to/](https://github.com/allenai/allennlp/blob/master/tutorials/how_to/elmo.md) [elmo.md](https://github.com/allenai/allennlp/blob/master/tutorials/how_to/elmo.md)
- RERT: <https://pypi.org/project/bert-embedding/>
- ✦ [wav2vec 2.0: https://ai.facebook.com/blog/wav2vec-20-learning-the-structure-of](https://ai.facebook.com/blog/wav2vec-20-learning-the-structure-of-speech-from-raw-audio/)[speech-from-raw-audio/](https://ai.facebook.com/blog/wav2vec-20-learning-the-structure-of-speech-from-raw-audio/)
- Python library: gensim

 $*$ <sup>\$n</sup>as against<br>for ind/Mdi

## Sitography/cknowledgment

- Lectures:
	- Dan Jurafsky: Vector Sementic, Standford university
	- Yannick Estève: Semantics, Avignon université
	- Sophie Rosset, LISN, CNRS :
		- <https://sophierosset.github.io/docs/eidi-dhm.pdf>
		- https://bigdataspeech.github.io/EN/
- Tutorials:
	- [https://ahmetozlu93.medium.com/long-short-term-memory-lstm-networks](https://ahmetozlu93.medium.com/long-short-term-memory-lstm-networks-in-a-nutshell-363cd470ccac)[in-a-nutshell-363cd470ccac](https://ahmetozlu93.medium.com/long-short-term-memory-lstm-networks-in-a-nutshell-363cd470ccac)
	- https://missinglink.ai/guides/convolutional-neural-networks/convolutionalneural-network-tutorial-basic-advanced/

## Bibliography

[Mikolov et al., 2013a] Mikolov, T., Chen, K., Corrado, G. et Dean, J. (2013a). Efficient Estimation of Word Representations in Vector Space. In Proceedings of Workshop at ICLR.

[Levy et Goldberg, 2014] Levy, O. et Goldberg, Y. (2014). Dependencybased word embeddings. In Proceedings of the 52nd Annual Meeting of the Association for Computational Linguistics, volume 2, pages 302–308.

[Mikolov et al., 2013b] Mikolov, T., Sutskever, I., Chen, K., Corrado, G. S. et Dean, J. (2013b). Distributed representations of words and phrases and their compositionality.

[Pennington et al., 2014] Pennington, J., Socher, R. et Manning, C. D. (2014). Glove : Global vectors for word representation. In Proceedings of the Empiricial Methods in Natural Language Processing (EMNLP 2014), volume 12.

[Peters, et al, 2018] Peters, M. E., Neumann, M., Iyyer, M., Gardner, M., Clark, C., Lee, K., & Zettlemoyer, L. (2018). Deep contextualized word representations. arXiv preprint arXiv:1802.05365.

[Devlin, et al., 2019] Devlin, I., Chang, M. W., Lee, K., & Toutanova, K. (2018). Bert: Pre-training of deep bidirectional transformers for language understanding. arXiv preprint arXiv:1810.04805.

[Ghannay, et al., 2016] Ghannay, S., Favre, B., Esteve, Y., & Camelin, N. (2016, May). Word embedding evaluation and combination. In Proceedings of the Tenth International Conference on Language Resources and Evaluation (LREC'16)

[Kiela et al., 2015] Kiela, D., Hill, F. et Clark, S. (2015). Specializing word embeddings for similarity or relatedness. In Proceedings of the 2015 Conference on Empirical Methods in Natural Language Processing, pages 2044–2048, Lisbon, Portugal. Association for Computational Linguistics.

[Mikolov et al., 2013] Mikolov, T., Yih, W.-t. et Zweig, G. 2013. Linguistic regularities in continuous space word representations. In HLT-NAACL, pages 746– 751.

[P. Bojanowski et al. 2017] Piotr Bojanowski, Edouard Grave, Armand Joulin, and Tomas Mikolov, "Enriching word vectors with subword information," Transactions of the Association for Computational Linguistics, vol. 5, 2017.

[Ghannay, et al., 2020] Ghannay, Sahar, Antoine Neuraz, and Sophie Rosset. "What is best for spoken language understanding: small but task-dependant embeddings or huge but out-of-domain embeddings?." ICASSP 2020-2020 IEEE International Conference on Acoustics, Speech and Signal Processing (ICASSP). IEEE, 2020

[baevski et al., 2020] Baevski, Alexei, et al. "wav2vec 2.0: A Framework for Self-Supervised Learning of Speech Representations." Advances in [Ghannay, et al., 2020a] Neural Information Processing Systems 33 (2020).

Ghannay, Sahar, Christophe Servan, and Sophie Rosset. "Neural networks approaches focused on French spoken language understanding: application to the MEDIA evaluation task." Proceedings of the 28th International Conference on Computational Linguistics. 2020.

## Practical session

Lectures: https://saharghannay.github.io/files/Cours\_Master\_EN.pdf PS: https://saharghannay.github.io/courses/cours1/example1/